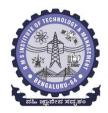

## **BMS INSTITUTE OF TECHNOLOGY AND MANAGEMENT**

(Autonomous Institute affiliated to VTU, Belagavi, Approved by AICTE, New Delhi) Avalahalli, Yelahanka, Bengaluru 560064

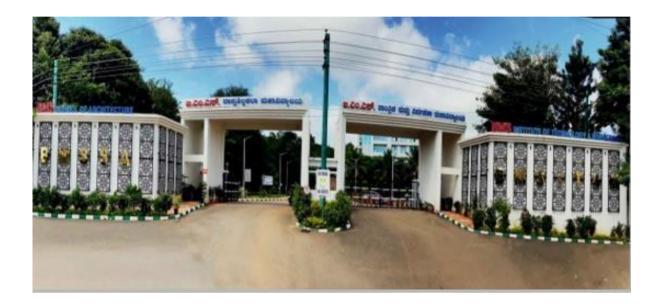

**Bachelor of Engineering** 

Department of Electronics and Communication Engineering

III and IV Semester Scheme and Syllabus 2022 Scheme – Autonomous Effective from the AY 2023-24

Approved in the BoS meeting held on 12.10.2023

## **Vision and Mission of the Department**

## Vision

Be a pioneer in providing quality education in electronics, communication, and allied engineering fields to serve as a valuable resource for industry and society

## Mission

1. Impart sound theoretical concepts and practical skills through innovative pedagogy

- 2. Promote Interdisciplinary Research
- 3. Inculcate Professional Ethics

## **Program Educational Objectives (PEOs)**

- 1. Work as Professionals in the area of Electronics, Communication and Allied Engineering Fields.
- 2. Pursue Higher Studies and involve in Interdisciplinary Research Work.
- 3. Exhibit Ethics, Professional Skills and Leadership Qualities in their Profession.

## **Program Specific Outcomes (PSOs)**

- 1. Demonstrate the knowledge of electronic devices, circuits, micro-nano electronics and other fundamental courses to exhibit competency in the domain of VLSI design.
- Comprehend the gathered knowledge and technological advancements in the field of communication and signal processing.
- 3. Exhibit the skills gathered to analyze, design, develop software applications and hardware products in the field of embedded systems and allied areas.

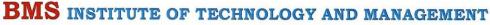

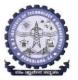

(An Autonomous Institution Affiliated to VTU, Belagavi) Avalahalli, Doddaballapur Main Road, Bengaluru – 560064

Date: 16.10.2023

#### CONTINUOUS INTERNAL EVALUATION AND SEMESTER END EXAMINATION PATTERN: 2022 BATCH ONWARDS

All students of 2022 scheme onwards are hereby informed to note the following with reference to Continuous internal evaluation and Semester end examination: The Weightage of Continuous Internal Evaluation (CIE) is 50% and for Semester End Exam (SEE) is 50%. The Minimum passing mark for the CIE is 40% of the Maximum marks (20 marks out of 50) and for the SEE minimum passing mark is 35% of the maximum marks (18 out of 50 marks). The student is declared as a pass in the course if he/she secures a minimum of 40% (40 marks out of 100) in the sum total of the CIE (Continuous Internal Evaluation) and SEE (Semester End Examination) taken together.

|                        |                                             |                                      | RSES: 4 CRE                             | 1                               | 5 CREDIT                      | 0                                                                                                |  |  |
|------------------------|---------------------------------------------|--------------------------------------|-----------------------------------------|---------------------------------|-------------------------------|--------------------------------------------------------------------------------------------------|--|--|
| Evaluation Type        |                                             | Internal<br>Assess<br>ments<br>(IAs) | Test/ Exam<br>Marks<br>Conducted<br>for | Marks to<br>be scale<br>down to | Min.<br>Marks to<br>be Scored | Evaluation Details                                                                               |  |  |
| CIE –                  |                                             | CIE –<br>Test 1<br>(1.5 hr)          | 40                                      |                                 |                               | Average of two internates assessment tests each of 40 marks, scale down the                      |  |  |
|                        | Tests                                       | CIE –<br>Test 2<br>(1.5 hr)          | 40                                      | 15                              | 06                            | marks scored to 15 marks                                                                         |  |  |
| Theory<br>Component    | CIE –<br>CCAs<br>(Compreh                   | CCA -1                               | 10                                      |                                 |                               | Any two assessmen<br>methods as per clause<br>220B4.2 of regulations (i                          |  |  |
|                        | ensive<br>Continuo<br>us<br>Assessme<br>nt) | CCA-2                                | 10                                      | 10                              | 04                            | assessment is project<br>based, then one<br>assessment method may<br>be adopted)                 |  |  |
|                        | Total CIE                                   | C Theory                             | 14 <sup>-</sup>                         | 25                              | 10                            | Scale down marks of tests<br>and CCAs to 25                                                      |  |  |
|                        | CIE - Practi                                | cal                                  | -                                       | 15                              | 06                            | Conduction of<br>experiments and<br>preparation of laboratory<br>records etc.                    |  |  |
| Practical<br>Component | CIE Practic                                 | cal Test                             | 50                                      | 10 '                            | 04                            | One test after al<br>experiment's to be<br>conducted for 50 marks                                |  |  |
|                        | Total CIE                                   |                                      |                                         | 25                              | 10                            | Scale down marks o<br>experiments, record and<br>test to 25                                      |  |  |
| Total CIE              | Theory + Pr                                 | actical                              |                                         | 50                              | 20                            |                                                                                                  |  |  |
|                        | SEE                                         |                                      | 100                                     | 50                              | 18                            | SEE exam is a theory<br>exam, conducted for 100<br>marks, scored marks are<br>scaled to 50 marks |  |  |
|                        | CIE + SEE                                   |                                      |                                         | 100                             | 40                            |                                                                                                  |  |  |

The minimum marks to be secured in CIE to appear for SEE shall be 10 (40% of maximum marks-25) in the theory component and 10 (40% of maximum marks -25) in the practical component. The laboratory component of the IPCC shall be for CIE only. However, in SEE, the questions from the laboratory component shall be included in their respective modules only.

Page 1 of 5

| Prof                | essional      | Core Course                      | (PCC) cour                                  | ses: 03 an                      | d 02 Cre                                                                                                 | dit Courses                                                               |      |                                                                                    |
|---------------------|---------------|----------------------------------|---------------------------------------------|---------------------------------|----------------------------------------------------------------------------------------------------|---------------------------------------------------------------------------|------|------------------------------------------------------------------------------------|
| Evaluation ?        | Гуре          | Internal<br>Assessments<br>(IAs) | Test/<br>Exam<br>Marks<br>Conduct<br>ed for | Marks to<br>be scale<br>down to | Min.<br>Marks<br>to be<br>Scored                                                                         | Evaluation Details                                                        |      |                                                                                    |
|                     | CIE –         | CIE – Test 1<br>(1.5 hr)         | 40                                          |                                 |                                                                                                    | Average of two<br>internal assessment                                     |      |                                                                                    |
| Theory              | IA<br>Tests   | CIE – Test 2<br>(1.5 hr)         | 40                                          | 25                              | 10                                                                                                    | tests each of 40<br>marks, scale down<br>the marks scored to<br>25 marks. |      |                                                                                    |
| Theory<br>Component | CIE -<br>CCAs | CCA -1                           | 25                                          | 25                              | 25                                                                                                    | 25                                                                        | 5 10 | Any two assessment<br>methods as per<br>clause 220B4.2 of<br>regulations (if it is |
|                     |               | CCA-2                            | 25                                          |                                 |                                                                                                    | project based, one<br>CCA shall be given )                                |      |                                                                                    |
|                     | Total         | <b>CIE Theory</b>                |                                             | 50                              | 20                                                                                                    |                                                                           |      |                                                                                    |
| SEE                 |               | 100                              | 50                                          | 18                              | SEE exam is a theory<br>exam, conducted for<br>100 marks, scored<br>marks are scaled<br>down to 50 marks |                                                                           |      |                                                                                    |
| C                   | E + SEE       |                                  |                                             | 100                             | 40                                                                                                    |                                                                           |      |                                                                                    |

|                                        |                 | NON IPCC CO                      | URSES: 01                                      | Credit Cour                     | ses-MCQ                          |                                                                                                    |
|----------------------------------------|-----------------|----------------------------------|------------------------------------------------|---------------------------------|----------------------------------|----------------------------------------------------------------------------------------------------|
| Evaluati                               | ion Type        | Internal<br>Assessments<br>(IAs) | Test/<br>Exam<br>Marks<br>Cond<br>ucted<br>for | Marks to<br>be scale<br>down to | Min.<br>Marks<br>to be<br>Scored | Evaluation Details                                                                                                    |
| CIE – IA                               |                 | CIE – Test 1<br>(1 hr)           | 40                                             | -                               |                                  | Average of two<br>internal assessment                                                                                  |
| Continu<br>ous<br>Internal<br>Evaluati | Tests<br>(MCQs) | CIE – Test 2<br>(1 hr)           | 40                                             | 25                              | 10                               | tests each of 40<br>marks, scale down<br>the marks scored to<br>25 marks                                               |
| on<br>Compon<br>ent                    | CIE -<br>CCAs   | CCA -1                           | 25                                             | 25                              | 10                               | Any two assessment<br>methods as per<br>clause 220B4.2 of                                                              |
|                                        | CONS            | CCA-2 25                         |                                                |                                 |                                  | regulations                                                                                                    |
|                                        | Tota            | l CIE Theory                     |                                                | 50                              | 20                               |                                                                                                    |
|                                        | SEE (MCC        | 2 Туре)                          |                                                | 50                              | 18                               | MCQ-type question<br>papers of 50<br>questions with each<br>question of 01 mark,<br>examination<br>duration is 01 hour |
|                                        | CIE +           | SEE                              |                                                | 100                             | . 40                             |                                                                                                    |

| Type (IAs)                 | ssments | Test/<br>Exam<br>Marks<br>Conducted<br>for | Marks<br>to be<br>scale<br>down to | Min.<br>Marks<br>to be<br>Scored | <b>Evaluation Details</b><br>Each experiment is to be<br>evaluated for conduction<br>with an observation sheet<br>and record write-up.<br>Rubrics for the evaluation<br>of the journal/write-up for                                                                                                    |
|----------------------------|---------|--------------------------------------------|------------------------------------|----------------------------------|----------------------------------------------------------------------------------------------------|
| Continuous<br>Internal     |         |                                            |                                    |                                  | evaluated for conduction<br>with an observation sheet<br>and record write-up.<br>Rubrics for the evaluation<br>of the journal/write-up for                                                                                                    |
|                            |         |                                            | 30                                 | -                                | hardware/software<br>experiments shall be<br>approved by the PAC and<br>are made known to<br>students at the beginning of<br>the practical session.<br>Record should contain all<br>the specified experiments in<br>the syllabus. Total marks<br>scored by the students are<br>scaled down to 30 marks<br>(60% of maximum marks).                                                                                                    |
| CIE<br>Prac<br>Test        |         | 100                                        | 20                                 | -                                | Department shall conduct a<br>test of 100 marks after the<br>completion of all the<br>experiments listed in the<br>syllabus. In a test, test<br>write-up, conduction of<br>experiment, acceptable<br>result, and procedural<br>knowledge will carry a<br>weightage of 60% and the<br>rest 40% for viva-voce. The<br>suitable rubrics can be<br>designed to evaluate each<br>student's performance and<br>learning ability by PAC. The<br>marks scored shall be scaled<br>down to 20 marks (40% of<br>the maximum marks). |
| Tota                       | 1 CIE   | -                                          | 50                                 | 20                               |                                                                                                    |
| Semester En<br>Examination |         | 100                                        | 50                                 | 18                               | General rubrics suggested<br>for SEE are mentioned here,<br>writeup-20%, Conduction<br>procedure and result - 60%,<br>Viva-voce 20% of maximum<br>marks. SEE for practical<br>shall be evaluated for 100<br>marks and scored marks<br>shall be scaled down to 50<br>marks (Rubrics shall be<br>approved by the PAC)                                                                                                    |
| CIE+SEE                    |         | 100                                        | 50                                 | 40                               | approved by the PAC)                                                                                                    |

Page 3 of 5

| Eva                         | luation Type | Topics/Modules                  | Computer<br>Printout | Preparatory<br>Sketch | Max<br>Marks | Total<br>Marks | Marks to<br>be<br>Scaled<br>Down to | Min<br>Marks<br>to Pass |
|-----------------------------|--------------|---------------------------------|----------------------|-----------------------|--------------|----------------|-------------------------------------|-------------------------|
|                             | 5 B          | Projection of<br>Points         | 10                   | 05                    | 15           |                |                                     |                         |
|                             |              | Projection of<br>Lines          | 10                   | 10                    | 20           | ×              |                                     | 08                      |
|                             | Sketchbook   | Projection of<br>Planes         | 20                   | 15                    | 35           | 200            | 20                                  |                         |
| and CAD<br>Modelling<br>CIE |              | Projection of<br>Solids         | 40                   | 20                    | 60           | 20020          |                                     |                         |
|                             |              | Isometric<br>Projections        | 20                   | 15                    | 35           |                |                                     |                         |
|                             |              | Development of lateral surfaces | 20                   | 15                    | 35           |                |                                     |                         |
|                             | Test 1       | Module 1 & 2                    |                      |                       | 30           | 70             |                                     |                         |
|                             | lest I       | Module 3                        | 32                   | 08                    | 40           | 70             | 20                                  |                         |
|                             | Test 0       | Module 3                        | 32                   | 08                    | 40           | 70             | 20                                  | 08                      |
|                             | Test 2       | Module 4                        | 24                   | 06                    | 30           | 70             |                                     |                         |
|                             | CCA 1        | Module 5                        | 08                   | 02                    | 10           | 10             | 10                                  | 04                      |
|                             | CCA 2        | Module 5                        | 08                   | 02                    | 10           | 10             | 10                                  | 04                      |
|                             |              |                                 | <b>CIE Total</b>     |                       |              |                | 50                                  | 20                      |
|                             |              | Module 1 & 2                    | 24                   | 06                    | 30           |                |                                     |                         |
|                             | SEE          | Module 3                        | 32                   | 08                    | 40           | 100            | 50                                  | 20                      |
|                             |              | Module 4                        | 24                   | 06                    | 30           |                |                                     |                         |
|                             |              | CII                             | E + SEE              |                       |              |                | 100                                 | 40                      |

| Eva | luation Type | Module   | Computer<br>Printout | Preparatory<br>Calculations<br>/ | Max<br>Marks | Total<br>Marks | Marks to<br>be Scaled<br>Down to | Min<br>Marks to<br>Pass |
|-----|--------------|----------|----------------------|----------------------------------|--------------|----------------|----------------------------------|-------------------------|
|     |              | •        |                      | Sketch                           |              |                |                                  |                         |
|     | Sketchbook   | Module 1 | 60                   | 30                               | 90           |                |                                  | 2                       |
|     | and CAD      | Module 2 | 40                   | 20                               | 60           | 200            | 20                               | 08                      |
|     | Modeling     | Module 3 | 40                   | 10                               | 50           |                |                                  |                         |
|     | Test 1       | Module 1 | 20                   | 10                               | 30           | <i>co</i>      |                                  |                         |
| CIE | Test I       | Module 2 | 20                   | 10 '                             | 30           | 60             |                                  |                         |
|     | Track O      | Module 1 | 20                   | 10                               | 30           | 20             |                                  | 08                      |
|     | Test 2       | Module 3 | 20                   | 10                               | 30           | 60             | -                                |                         |
|     | CCA          | Module 1 | 30                   | 10                               | 40           | 40             | 10                               | 04                      |
|     |              |          | Total CI             | Đ                                |              |                | 50                               | 20                      |
|     |              | Module 1 | 30                   | 10                               | 40           |                |                                  |                         |
|     | SEE          | Module 2 | 20                   | 10                               | 30           | 100            | 50                               | 20                      |
|     |              | Module 3 | 20                   | 10                               | 30           |                |                                  |                         |
|     |              |          | CIE + SEE            |                                  |              |                | 100                              | 40                      |

#### 220B 4.2 Continuous Internal Evaluation (CIE)

1) For a theory course, with an L-T-P distribution of L-O-O, the CIE will carry a maximum of 50% weightage of the total marks of a course. Before the start of the Academic session of each Semester, a faculty may choose for his course Internal Assessment Test and a minimum of two of the following assessment methods with suitable weightage for each

i) Assignments (Individual and /or Group)

ii) Seminars

iii) Oral/ Online Quizzes

iv) Group Discussions

v) Case studies/ Case lets

vi) Practical orientation on Design Thinking, Creativity & Innovation

vii) Participatory & Industry – integrated learning

viii) Practical activities/ problem-solving exercises

ix) Class presentations

x) Analysis of Industry/ Technical/ Business Reports

xi) Reports on Guest Lectures/ Webinars/ Industrial Visits

xii) Industrial/ Social/ Rural projects

xiii) Participation in Seminars/ Academic Events/ Symposia, etc.

xiv) Any other academic activity

AF 18/10/2023

Mah Dean (AA) 18.10.2023

Principal

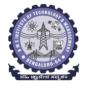

## **BMS** INSTITUTE OF TECHNOLOGY AND MANAGEMENT

(Autonomous Institute affiliated to VTU) Scheme of Teaching and Examination 2022 Effective from AY 2023-24

**Choice Based Credit System (CBCS)** 

## **UG PROGRAM: ELECTRONICS & COMMUNICATION ENGINEERING (ECE)**/

#### **Semester: III**

## **ELECTRONICS & TELECOMMUNICATION ENGINEERING (ETE)**

|           |          |                    |                                                                                    | 6                                                                           | Те                   | aching Hours                           | /Week                    |     |                         | Exar      | ninatio<br>n |             |         |
|-----------|----------|--------------------|------------------------------------------------------------------------------------|-----------------------------------------------------------------------------|----------------------|----------------------------------------|--------------------------|-----|-------------------------|-----------|--------------|-------------|---------|
| SI.<br>No | Course   | Course<br>Code     | Course<br>Title                                                                    | Teaching<br>Department (TD)<br>and Question<br>Paper Setting<br>Board (PSB) | Theor<br>y<br>Lectur | Tutorial                               | Practical<br>/<br>Drawin | SDA | Duration<br>in<br>hours | CIE Marks | SEE Marks    | Total Marks | Credits |
|           |          |                    |                                                                                    |                                                                             | L                    | Т                                      | Р                        | S   | Π                       |           |              | L           |         |
| 1         | PCC      | BMATEC301          | Mathematics-III for EC Engineering                                                 | TD- Maths<br>PSB - Maths                                                    | 3                    | 0                                      | 0                        |     | 03                      | 50        | 50           | 100         | 3       |
| 2         | IPCC     | BEC302             | Digital System Design using Verilog                                                | TD: ECE<br>PSB: ECE                                                         | 3                    | 0                                      | 2                        |     | 03                      | 50        | 50           | 100         | 4       |
| 3         | IPCC     | BEC303             | Electronic Principles and Circuits                                                 | TD: ECE<br>PSB: ECE                                                         | 3                    | 0                                      | 2                        |     | 03                      | 50        | 50           | 100         | 4       |
| 4         | PCC      | BEC304             | Network Analysis                                                                   | TD: ECE<br>PSB:<br>ECE                                                      | 3                    | 0                                      | 0                        |     | 03                      | 50        | 50           | 100         | 3       |
| 5         | PCCL     | BECL305            | Analog and Digital Systems Design Lab                                              | TD: ECE<br>PSB: ECE                                                         | 0                    | 0                                      | 2                        |     | 03                      | 50        | 50           | 100         | 1       |
| 6         | ESC      | BXX306x            | ESC/ETC/PLC                                                                        | TD:<br>PSB:                                                                 | 3                    | 0                                      | 0                        |     | 03                      | 50        | 50           | 100         | 3       |
| 7         | UHV      | BSCK307            | Social Connect and Responsibility                                                  | Any Department                                                              | 0                    | 0                                      | 2                        |     | 01                      | 100       |              | 100         | 1       |
| 8         | AEC<br>/ | BXX358x            | Ability Enhancement Course/Skill<br>EnhancementCourse- III                         |                                                                             | 1<br>If a c          | e course is a '<br>0<br>ourse is a lab | 0                        |     | 01                      | 50        | 50           | 100         | 1       |
|           | SEC      | DNCV2FO            | National Convias Schome (NSS)                                                      | NSS coordinator                                                             | 0                    | 0                                      | 2                        |     | 02                      |           |              |             |         |
| 9         | МС       | BNSK359<br>BPEK359 | National Service Scheme (NSS)<br>Physical Education (PE) (Sports and<br>Athletics) | Physical<br>Education<br>Director                                           | 0                    | 0                                      | 2                        |     |                         | 100       |              | 100         | 0       |
|           |          | BYOK359            | Yoga                                                                               | Yoga Teacher                                                                |                      |                                        |                          |     |                         |           |              |             |         |
|           |          | BNCK359            | NCC                                                                                | NCC Teacher                                                                 |                      |                                        |                          |     |                         |           |              |             |         |
|           |          | BMUK359            | Music                                                                              | Music teacher                                                               |                      |                                        |                          |     |                         |           |              |             |         |
|           |          |                    |                                                                                    |                                                                             |                      |                                        |                          |     | Total                   | 550       | 350          | 900         | 20      |

PCC: Professional Core Course, PCCL: Professional Core Course laboratory, UHV: Universal Human Value Course, MC: Mandatory Course (Non-credit), AEC: Ability Enhancement Course, SEC: Skill Enhancement Course, L: Lecture, T: Tutorial, P: Practical S= SDA: Skill Development Activity, CIE: Continuous Internal Evaluation, SEE: Semester End Evaluation.K: This letter in the course code indicates common to all the stream of engineering. ESC: Engineering Science Course, ETC: Emerging Technology Course, PLC: Programming Language Course

|         | Engineering Science Course (ESC/ETC/PLC)       |         |                                        |  |  |  |
|---------|------------------------------------------------|---------|----------------------------------------|--|--|--|
| BEC306A | Electronic Devices                             | BEC306C | Computer Organization and Architecture |  |  |  |
| BEC306B | Sensors and Instrumentation                    | BEC306D | Applied Numerical Methods              |  |  |  |
|         | Ability Enhancement Course – III               |         |                                        |  |  |  |
| BEC358A | BEC358A LABVIEW programming BEC358C C++ Basics |         |                                        |  |  |  |
| BEC358B | MATLAB Programming                             | BEC358D | IOT Applications                       |  |  |  |

**Professional Core Course (IPCC):** Refers to Professional Core Course Theory Integrated with practical's of the same course. Credit for IPCC can be 04 and its Teaching-Learning hours (L : T : P) can be considered as (3 : 0 : 2) or (2 : 2 : 2). The theory part of the IPCC shall be evaluated both by CIE and SEE. The practical part shall be evaluated by only CIE (no SEE). However, questions from the practical part of IPCC shall be included in the SEE question paper. For more details, the regulation governing the Degree of Bachelor of Engineering /Technology (B.E./B.Tech.) 2022-23 may please be referred.

**National Service Scheme /Physical Education/Yoga:** All students have to register for any one of the courses namely National Service Scheme (NSS), Physical Education (PE)(Sports and Athletics), and Yoga(YOG) with the concerned coordinator of the course during the first week of III semesters. Activities shall be carried out between III semester to the VI semester (for 4 semesters). Successful completion of the registered course and requisite CIE score is mandatory for the award of the degree. The events shall be appropriately scheduled by the colleges and the same shall be reflected in the calendar prepared for the NSS, PE, and Yoga activities. These courses shall not be considered for vertical progression as well as for the calculation of SGPA and CGPA, but completion of the course is mandatory for the award of degree.

|                                                                                               | of rechnology and                | 0                    |                                     |  |  |  |
|-----------------------------------------------------------------------------------------------|----------------------------------|----------------------|-------------------------------------|--|--|--|
| B.E. Electronics & Communic                                                                   |                                  |                      | cation Engg.                        |  |  |  |
| Choice Based Credit System (CBCS)<br>Semester – III                                           |                                  |                      |                                     |  |  |  |
| Mathomatics                                                                                   | - III for EC Engineering (3      | .0.0.0)              |                                     |  |  |  |
|                                                                                               | Common to ECE/ETE)               | .0.0.0]              |                                     |  |  |  |
|                                                                                               | academic year 2023-24) (20       | 22 Scheme)           |                                     |  |  |  |
| Course Code                                                                                   | BMATEC301                        | CIE Marks            | 50                                  |  |  |  |
|                                                                                               | 3:0:0:0                          | SEE Marks            | 50                                  |  |  |  |
| Teaching Hours/Week (L:T:P:S)<br>Total Hours of Pedagogy                                      | 40                               | Exam Hours           | 3 Hours                             |  |  |  |
| Course Objectives:                                                                            | 40                               | Examinours           | 5 110015                            |  |  |  |
| This course aims to prepare the stu                                                           | dents to:                        |                      |                                     |  |  |  |
| Learn to use the Fourier series                                                               |                                  | nysical phenome      | na in engineering                   |  |  |  |
| analysis and to enable the st                                                                 |                                  |                      |                                     |  |  |  |
| using the Fourier series and                                                                  |                                  | F                    |                                     |  |  |  |
| • Analyze signals in terms of I                                                               |                                  |                      |                                     |  |  |  |
| • Develop the knowledge o                                                                     | f solving differential equa      | tions and their      | applications in                     |  |  |  |
| Electronics & Communication                                                                   | 5                                |                      |                                     |  |  |  |
| <ul> <li>To find the association betw</li> </ul>                                              | een attributes and the corre     | lation between t     | wo variables.                       |  |  |  |
|                                                                                               | er series and practical har      | <i>v</i>             |                                     |  |  |  |
| Periodic functions, Dirichlet's condi                                                         |                                  |                      |                                     |  |  |  |
| with arbitrary period: periodic re                                                            | -                                |                      |                                     |  |  |  |
| tooth wave. Half-range Fourier series. Triangle and half range expansions, Practical harmonic |                                  |                      |                                     |  |  |  |
| analysis, variation of periodic curre                                                         | ent.                             |                      | $(0 $ $U_{1} $ $\cdots )$           |  |  |  |
| (8 Hours) (8 Hours) (8 Hours) (8 Hours)                                                       |                                  |                      |                                     |  |  |  |
| Infinite Fourier transforms: Def                                                              |                                  |                      | Inverse Fourier                     |  |  |  |
| transforms Inverse Fourier cosine a                                                           |                                  |                      | Inverse rourier                     |  |  |  |
| <b>Z-transforms</b> : Definition, Standard                                                    |                                  |                      | rohlems Inverse                     |  |  |  |
| z-transform and applications to sol                                                           |                                  | a shineing i dies, i | (8 Hours)                           |  |  |  |
| (RBT Levels: L1, L2 and L3)                                                                   | ve amerence equations.           |                      | (onours)                            |  |  |  |
|                                                                                               | le-3: Probability Distribut      | ions                 |                                     |  |  |  |
| Review of basic probability theory.                                                           |                                  |                      | probability mass                    |  |  |  |
| and density functions. Mathemati                                                              | cal expectation, mean and        | variance. Binom      | ial, Poisson and                    |  |  |  |
| normal distributions- problems (derivations for mean and standard deviation for Binomial and  |                                  |                      |                                     |  |  |  |
| Poisson distributions only                                                                    | )-Illustrative examples.         | Exponential          | distribution.                       |  |  |  |
| (RBT Levels: L1, L2 and L3)                                                                   |                                  |                      | (8 Hours)                           |  |  |  |
|                                                                                               | ary Differential Equations       |                      |                                     |  |  |  |
| Higher-order linear ODEs with co                                                              |                                  | •                    | · •                                 |  |  |  |
| Linear differential equations with                                                            |                                  |                      |                                     |  |  |  |
| equations–Problems. Application o                                                             | f linear differential equation   | s to L-C circuit a   |                                     |  |  |  |
| (RBT Levels: L1, L2 and L3)                                                                   |                                  |                      | (8 Hours)                           |  |  |  |
| Module-5: Cur                                                                                 | ve fitting, Correlation, and     | l Regressions        |                                     |  |  |  |
| Principles of least squares, Curve fi                                                         | tting by the method of least     | squares in the fo    | $\operatorname{rm} y = a + bx, y =$ |  |  |  |
| $a + bx + cx^2$ , and $y = ax^b$ . Correlation                                                | n, Coefficient of correlation, L | ines of regressio    | n, Angle between                    |  |  |  |
| regression lines, standard error of                                                           | estimate, rank correlation.      |                      |                                     |  |  |  |
| (RBT Levels: L1, L2 and L3)                                                                   |                                  |                      | (8 Hours)                           |  |  |  |
| Course Outcomes (Course Skill S                                                               | et):                             |                      |                                     |  |  |  |
|                                                                                               |                                  |                      |                                     |  |  |  |

At the end of the course the students will be able to:

1. Demonstrate the Fourier series to study the behavior of periodic functions and their applications in system communications, digital signal processing, and field theory.

- 2. To use Fourier transforms to analyze problems involving continuous-time signals and to apply Z-Transform techniques to solve difference equations.
- 3. Apply discrete and continuous probability distributions in analyzing the probability models arising in the engineering field.
- 4. Understand that physical systems can be described by differential equations and solve such equations.
- 5. Make use of correlation and regression analysis to fit a suitable mathematical model for statistical data.

## Text books:

- 1. **Ronald E. Walpole, Raymond H Myers, Sharon L Myers & Keying Ye** "Probability & Statistics for Engineers & Scientists", Pearson Education, 9<sup>th</sup> edition, 2017.
- 2. **Peter Bruce, Andrew Bruce & Peter Gedeck** "Practical Statistics for Data Scientists" O'Reilly Media, Inc., 2<sup>nd</sup> edition 2020.

## **Reference Books:**

- 1. Erwin Kreyszig, "Advanced Engineering Mathematics", John Wiley & Sons, 9 th Edition, 2006.
- 2. B. S. Grewal "Higher Engineering Mathematics", Khanna publishers, 44 th Ed., 2021.
- 3. G Haribaskaran "Probability, Queuing Theory & Reliability Engineering", Laxmi Publication, Latest Edition, 2006.
- 4. Irwin Miller & Marylees Miller, John E. Freund's "Mathematical Statistics with Applications" Pearson. Dorling Kindersley Pvt. Ltd. India, 8 th edition, 2014.
- 5. S C Gupta and V K Kapoor, "Fundamentals of Mathematical Statistics", S Chand and Company, Latest edition.
- 6. Robert V. Hogg, Joseph W. McKean & Allen T. Craig. "Introduction to Mathematical Statistics", Pearson Education 7 th edition, 2013.
- 7. Jim Pitman. Probability, Springer-Verlag, 1993.
- 8. Sheldon M. Ross, "Introduction to Probability Models" 11 th edition. Elsevier, 2014.
- 9. A.M. Yaglom and I. M. Yaglom, "Probability and Information". D. Reidel Publishing Company. Distributed by Hindustan Publishing Corporation (India) Delhi, 1983.
- 10. P. G. Hoel, S. C. Port and C. J. Stone, "Introduction to Probability Theory", Universal Book Stall, (Reprint), 2003.
- 11. S. Ross, "A First Course in Probability", Pearson Education India, 6 th Ed., 2002.
- 12. W. Feller, "An Introduction to Probability Theory and its Applications", Vol. 1, Wiley, 3rd Ed., 1968.
- 13. N.P. Bali and Manish Goyal, A Textbook of Engineering Mathematics, Laxmi Publications, Reprint, 2010.
- 14. Veerarajan T, Engineering Mathematics (for semester III), Tata McGraw-Hill, New Delhi, 2010.

## Web links and Video Lectures (e-Resources):

http://nptel.ac.in/courses.php?disciplineID=111

http://www.class-central.com/subject/math(MOOCs)

http://academicearth.org/

http://www.bookstreet.in.

VTU EDUSAT PROGRAMME – 20

VTU e-Shikshana Program

## Activity-Based Learning (Suggested Activities in Class)/Practical-Based Learning

- Programming Assignment
- Seminars

## B.E. Electronics & Communication Engg. / Electronics & Telecommunication Engg.

Choice Based Credit System (CBCS)

| Semester - | III |
|------------|-----|
|            |     |

## **Digital System Design using Verilog** (3:0:2) 4

| (Effective from the academic year 2023-24) (2022 Scheme) |                                  |            |    |  |  |
|----------------------------------------------------------|----------------------------------|------------|----|--|--|
| Course Code                                              | BEC302                           | CIE Marks  | 50 |  |  |
| Teaching Hours/Week (L: T:P)                             | 3:0:2                            | SEE Marks  | 50 |  |  |
| Total Number of Contact Hours                            | 40 hours Theory + 8-10 Lab slots | Exam Hours | 3  |  |  |
|                                                          |                                  |            |    |  |  |

## **Course Objectives:**

This course will enable students to:

- Simplify Boolean expressions using K-map techniques and Quine- McCluskey minimization techniques.
- Impart the concepts of designing and analyzing combinational and sequential logic circuits.
- Impart the concepts of Verilog HDL-data flow and behavioral models for the design of digitalsystems.
- Model combinational and sequential circuits using simulation tools and write a report.

Module – 1

**Principles of Combinational Logic**: Definition of combinational logic, Canonical forms, Generation of switching equations from truth tables, Karnaugh maps-up to 4 variables, Quine-McCluskey Minimization Technique. Quine-McCluskey using Don't Care Terms. (Section3.1to3.5of Text1).

## Module – 2

**Logic Design with MSI Components and Programmable Logic Devices**: Binary Adders and Subtractors, Comparators, Decoders, Encoders, Multiplexers, Programmable Logic Devices (PLDs)

(Section 5.1 to 5.7 of Text2)

## Module – 3

**Flip-Flops and its Applications**: The Master-Slave Flip-flops (Pulse-Triggered flip-flops):SR flipflops, JK flip flops, Characteristic equations, Registers, Binary Ripple Counters, Synchronous Binary Counters, Counters based on Shift Registers, Design of Synchronous mod-n Counter using clocked JK flip-flops. (Section 6.4, 6.6 to 6.9 (Excluding 6.9.3) of Text2)

## Module – 4

**Introduction to Verilog**: Structure of Verilog module, Operators, Data Types, Styles of Description. (Section1.1to1.6.2, 1.6.4 (only Verilog), 2 of Text 3)

**Verilog Data flow description:** Highlights of Data flow description, Structure of Data flow description. (Section2.1to2.2(only Verilog) of Text3)

## Module – 5

**Verilog Behavioral description**: Structure, Variable Assignment Statement, Sequential Statements, Loop Statements, Verilog Behavioral Description of Multiplexers (2:1, 4:1, 8:1). (Section 3.1 to 3.4 (only Verilog) of Text 3)

**Verilog Structural description**: Highlights of Structural description, Organization of structural description, Structural description of ripple carry adder. (Section 4.1 to 4.2 of Text 3)

**PRACTICAL COMPONENT OF IPCC** (Experiments can be conducted either using any circuit simulation

software or discrete components)

# SL.NOExperiments1To design and verify Demorgan's Theorem for 2 variables using Multisim tool.2To design and verify the sum-of product and product-of-sum expressions with

|        | universal gates Using Multisim tool.                                                                                                    |
|--------|----------------------------------------------------------------------------------------------------|
| 3      | To design and verify 1-bit Comparator using Multisim tool.                                                                                                    |
| 4      | To realize Half Adder & Full Adder circuits using Multisim tool.                                                                                                    |
| 5      | To simplify the given Boolean expressions and realize using Verilog program                                                                                                    |
| 6      | To realize Adder/Subtractor (Full/half) circuits using Verilog data flow description.                                                                                                    |
| 7      | To realize 4-bit ALU using Verilog program.                                                                                                    |
| 8      | To realize the following Code converters using Verilog Behavioral description<br>a) Gray to binary and vice versa b) Binary to excess3 and vice versa                                                                                                    |
| 9      | To realize using Verilog Behavioral description: 8:1mux, 8:3encoder, Priority encoder                                                                                                    |
| 10     | To realize using Verilog Behavioral description: 1:8 Demux                                                                                                    |
| 11     | To realize using Verilog Behavioral description:<br>Flip-flops: a) JK type b) SR type c) T type and d) D type                                                                                                    |
| 12     | To realize Binary Counters-up/down using Verilog Behavioral description.                                                                                                    |
| Use Fl | <b>Onstration Experiments (For CIE only-not to be included for SEE)</b><br>PGA/CPLD kits for down loading Verilog codes and check the output for interfacing iments.                                                                                                    |
| 9      | Verilog Program to interface a Stepper motor to the FPGA/CPLD and rotate the motor in the specified direction (by N steps).                                                                                                    |
| 10     | Verilog programs to interface Switches and LEDs to the FPGA/CPLD and demonstrate its working.                                                                                                    |
|        | se Outcomes (Course Skill Set):                                                                                                    |
|        | end of the course the student will be able to:                                                                                                    |
| 1.     | Simplify Boolean functions using K-map and Quine-McCluskey minimization techniques.                                                                                                    |
|        | Design and analyze various combinational and sequential logic circuits using discrete components and model using Verilog descriptions.                                                                                                    |
|        | Interpret the given case study material                                                                                                    |
| 4.]    | Perform in a team to make effective presentations to demonstrate the recent developments in digital electronics.                                                                                                    |
| 5.1    | Develop combinational and sequential logic circuits using simulation tools and write the report.                                                                                                    |
| Sugge  | ested Learning Resources:                                                                                                    |
| Book   | 6                                                                                                    |
|        | <ol> <li>Digital Logic Applications and Design by John MYarbrough, Thomson Learning,2001.</li> <li>Digital Principles and Design by Donald DGivone, McGrawHill, 2002.</li> <li>HDL Programming VHDL and Verilog by Nazeih M Botros, 2009 reprint, Dream tech press.</li> </ol> |
|        | ence Books:                                                                                                    |
| 2      | Fundamentals of logic design, by Charles H Roth Jr., Cengage Learning<br>2. Logic Design, by Sudhakar Samuel, Pearson/Sanguine, 2007<br>3. Fundamentals of HDL, by Cyril PR, Pearson/Sanguine2010                                                                              |

## B.E. Electronics & Communication Engg. / Electronics & Telecommunication Engg.

Choice Based Credit System (CBCS)

**SEMESTER – III** 

## **Electronic Principles and Circuits (3:0:2)** 4

(Effective from the academic year 2023-24) (2022 Scheme)

| Course Code                   | BEC303                | CIE Marks | 50 |
|-------------------------------|-----------------------|-----------|----|
| Teaching Hours/Week (L:T:P)   | 3:0:2                 | SEE Marks | 50 |
| Total Number of Contact Hours | 40 hours Theory + (8- | Exam      | 3  |
|                               | 10) Lab slots         | Hours     |    |

## **Course Objectives:**

This course will enable students to

- Design and analyse the BJT circuits as an amplifier and voltage regulation.
- Design of MOSFET Amplifiers and analyse the basic amplifier configurations using small signal equivalent circuit models
- Design of operational amplifiers circuits as Comparators, DAC and filters.
- Understand the concept of positive and negative feedback.
- Analyze Power amplifier circuits in different modes of operation.
- Construct Feedback and Oscillator circuits using FET.
- Understand the thyristor operation and the different types of thyristors.

## Module - 1

**BJT AC models**: Base Biased Amplifier, Emitter Biased Amplifier, Small Signal Operation, AC Beta, AC Resistance of the emitter diode, Two transistor models, Analyzing an amplifier. Review of BJT CE amplifier [Text1]

**MOSFET:** Device structures and Physical operations, Current-Voltage Characteristics [Text2: 5.1 and 5.2, 7<sup>th</sup> edition]

## Module – 2

## MOSFET

Biasing in MOS amplifier circuits: Fixing VGS, Fixing VG, Drain to Gate feedback resistor. Small signal operation and modelling: The DC bias point, signal current in drain, voltage gain, small signal equivalent circuit models, transconductance, The T equivalent circuit model. MOSFET Amplifier configuration: Basic configurations, characterizing amplifiers, CS amplifier

with and without source resistance, The Common Gate Amplifier, Source follower.

## Module – 3

**Linear Opamp Circuits:** Summing Amplifier and D/A Converter, Nonlinear Op-amp Circuits: Comparator with zero reference, Comparator with non-zero references. Comparator with Hysteresis.

**Oscillator:** Theory of Sinusoidal Oscillation, The Wein-Bridge Oscillator, RC Phase Shift Oscillator, The Colpitts Oscillator, Hartley Oscillator, Crystal Oscillator.

The 555 timer: Monostable Operation, Astable Operation. [Text1]

## Module – 4

**Negative Feedback:** Four Types of Negative Feedback, VCVS Voltage gain, Other VCVS Equations, ICVS Amplifier, VCIS Amplifier, ICIS Amplifier (No Mathematical Derivation). **Active Filters:** Ideal Responses, First Order Stages, VCVS Unity Gain Second Order Low pass Filters, VCVS Equal Component Low Pass Filters, VCVS High Pass Filters, MFB Bandpass Filters, Bandstop Filters. [Text1]

## Module – 5

**Power Amplifiers:** Amplifier terms, Two load lines, Class A Operation, Class B operation, Class B push pull emitter follower, Class C Operation.

**Thyristors:** The four-layer Diode, SCR, SCR Phase control, Bidirectional Thyristors, IGBTs, Other Thyristors. [Text1]

| SL. NO    | Experiments                                                                                                    |
|-----------|----------------------------------------------------------------------------------------------------|
| 1         | 1 Design and Test                                                                                                    |
|           | (i) Bridge Rectifier with Capacitor Input Filter (ii) Zener voltage regulator                                                                      |
| 2         | Design and Test                                                                                                    |
|           | Biased Clippers – a) Positive, b) Negative, c) Positive-Negative                                                                                   |
|           | Positive and Negative Clampers with and without Reference.                                                                                         |
| 3         | Plot the transfer and drain characteristics of n-channel MOSFET and calculate its                                                                  |
|           | parameters, namely;                                                                                                    |
| 4         | drain resistance, mutual conductance and amplification factor.                                                                                     |
| 4         | Design and test (i) Emitter Follower, (ii) Darlington Connection                                                                                   |
| 5         | Design and plot the frequency response of Common Source JFET/MOSFET amplifier                                                                      |
| 6         | Test the Opamp Comparator with zero and non-zero reference and obtain the                                                                          |
|           | Hysteresis curve.                                                                                                    |
| 7         | Design and test Full wave Controlled rectifier using RC triggering circuit.                                                                        |
| 8         | Design and test Precision Half wave and full wave rectifiers using Opamp                                                                           |
| 9         | Design and test RC phase shift oscillator                                                                                                    |
| 10        | Design and Test the second order Active Low and High Pass Filters                                                                                  |
|           | Outcomes (Course Skill Set):                                                                                                    |
|           | d of the course the student will be able to:                                                                                                    |
|           | Understand the characteristics of BJTs and MOSFETs and power electronic devices or switching amplification and power circuit operation.            |
| 2.        | Apply the concepts of device characteristics and working principles of devices for                                                                 |
|           | olving circuits for a given functionality.                                                                                                    |
|           | Design/Analyse amplifiers, oscillators and power circuits using discrete components                                                                |
|           | rith different biasing & configuration, and circuits using linear ICs.                                                                             |
| 4.<br>5.  | Interpret the given case study material related to application of Analog circuits.                                                                 |
|           | Demonstrate the working of electronic circuits using modern simulation tool or iscrete components and write a report on the experiments conducted. |
|           | Perform in a group to make an effective presentation on Analog Electronic circuit                                                                  |
|           | esigns/applications.                                                                                                    |
|           |                                                                                                    |
| Suggest   | ed Learning Resources:                                                                                                    |
| Books     | -                                                                                                    |
|           | Malvino, David J Bates, Electronic Principles, 7th Edition, Mc Graw Hill Education,                                                                |
| 2017, ISI | BN:978-0-07-063424-4.                                                                                                    |

2. Microelectronic Circuits, Theory an Applications, Adel S Sedra, Kenneth C Smith, 6thEdition, Oxford,

2015.ISBN:978-0-19-808913-1

B.E. Electronics & Communication Engg. / Electronics & Telecommunication Engg.

## Choice Based Credit System (CBCS)

|          | - |     |
|----------|---|-----|
| SEMESTER | - | III |

## Network Analysis (3:0:0) 3

|                     | 1                     | (202201)      |
|---------------------|-----------------------|---------------|
| (Effective from the | academic year 2023-24 | 112022 Scheme |
| <b>C</b>            | ····                  | $\mathcal{J}$ |

| Course Code                   | BEC304 | CIE Marks | 50 |
|-------------------------------|--------|-----------|----|
| Teaching Hours/Week (L: T:P)  | 3:0:0  | SEE Marks | 50 |
| Total Number of Contact Hours | 40     | Exam      | 3  |
|                               |        | Hours     |    |

## **Course Objectives:**

This course will enable students to:

- Apply mesh and nodal techniques to solve an electrical network.
- Solve different problems related to Electrical circuits using Network Theorems and Two port network.
- Familiarize with the use of Laplace transforms to solve network problems.
- Study two port network parameters and their applications.

## Module – 1

**Basic Concepts:** Practical sources, Source transformations, Network reduction using Star -Delta transformation, Loop and node analysis with linearly dependent and independent sources for DC and AC networks. (8 Hours)

## Module – 2

**Network Theorems:** Superposition, Millman's theorems, Thevenin's and Norton's theorems, Maximum Power transfer theorem (8 Hours)

## Module – 3

**Transient behavior and initial conditions:** Behavior of circuit elements under switching condition and their Representation, evaluation of initial and final conditions in RL, RC and RLC circuits for AC and DC excitations. (8 Hours)

## Module – 4

**Laplace Transformation & Applications:** Solution of networks, step, ramp and impulse responses, waveform Synthesis. (8 Hours)

## Module – 5

**Two port network parameters:** Definition of Z,Y, h and Transmission parameters, modelling with these parameters, relationship between parameters sets.

Resonance: Definition, Characteristics of Series and Parallel Resonance. Summary/Recap of all the modules: Applications: Circuit Creation and Simulation using Multisim Tool, Verification of Thevenin's, Norton's and Maximum power Transfer Theorem. (8 Hours)

## Course Outcomes (Course Skill Set):

At the end of the course the student will be able to:

- 1. Understand the basic concepts of electrical circuits.
- 2. Apply the knowledge of KVL and KCL to different electrical circuits.
- 3. Analyse different electrical circuits.
- 4. Interpret the given case study situation related to applications of circuit analysis
- 5. Perform in a group to simulate a given electrical circuit using Multisim and prepare the report for the same.

#### Suggested Learning Resources: Books

- 1. M. E. Van Valkenburg (2000), Network Analysis, Prentice Hall of India, 3<sup>rd</sup> edition, 2000, ISBN:9780136110958.
- 2. Roy Choudhury-Networks and Systems, 2<sup>nd</sup> edition, New Age International Publications, 2006, ISBN: 9788122427677

## **Reference Books:**

- 1. Hayt, Kemmerly and Durbin-Engineering Circuit Analysis, TMH 7th Edition, 2010.
- 2. J. David Irwin/ R. Mark Nelms- Basic Engineering Circuit Analysis JohnWiley,8<sup>th</sup> ed,2006.
- 3. Charles K Alexander and Mathew NO Sadiku-Fundamentals of Electric Circuits, Tata McGraw-Hill, 3<sup>rd</sup> Ed ,2009.

**BMS Institute of Technology and Management** B.E. Electronics & Communication Engg. / Electronics & Telecommunication Engg.

| В          | <b>.E. Electronics &amp; Communicati</b><br>Choice 1                  | Based Credit System                  |                            | uon engg.           |
|------------|-----------------------------------------------------------------------|--------------------------------------|----------------------------|---------------------|
|            | Analog and Digital                                                    | SEMESTER – III<br>Systems Design Lal | horstory $(0,0,2)$ 1       |                     |
|            | 0                                                                     | cademic year 2023-2                  | •                          |                     |
| Course     |                                                                       | BECL305                              | CIE Marks                  | 50                  |
|            | ing Hours/Week (L:T:P)                                                | 0:0:2                                | SEE Marks                  | 50                  |
|            | Number of Contact Hours                                               | 15                                   | Exam Hours                 | 03                  |
| Cours      | e Objectives:                                                         |                                      | ·                          |                     |
| This la    | boratory course enables studen                                        | ts to                                |                            |                     |
| ٠          | Understand the electronic circu                                       | it schematic and its v               | working                    |                     |
| •          | Realize and test amplifier and o                                      |                                      | 0 1                        |                     |
| ٠          | Realize the opamp circuits for                                        | * *                                  | ich as DAC, implemen       | t mathematical      |
|            | functions and precision rectifie                                      |                                      | <b></b>                    |                     |
| •          | Study the static characteristics                                      |                                      |                            |                     |
| •          | Design and test the combination                                       |                                      | -                          | ictionalities.      |
| •<br>SI.NO | Use the suitable ICs based on the <b>Experiments</b> (All the experim | •                                    |                            | mononte             |
| 1          | Design and set up the BJT com                                         |                                      | · · · · ·                  |                     |
| T          | and determine the gain bandw                                          |                                      | -                          |                     |
| 2          | Design and set-up BJT/FET i) (                                        |                                      |                            |                     |
| 3          | Design and set up the circuits                                        |                                      |                            | fferentiator and    |
| -          | iv) Comparator                                                        |                                      |                            |                     |
| 4          | Design 4-bit R – 2R Op-Amp D                                          | igital to Analog Conv                | verter (i) for a 4-bit bin | ary input using     |
|            | toggle switches (ii) by generat                                       | ing digital inputs usir              | ng mod-16                  |                     |
| 5          | Design and implement (a) Half                                         |                                      |                            |                     |
|            | Half subtractor & Full subtr                                          | actor using NAND                     | gates, (c) 4-variable      | function using      |
| 6          | IC74151(8:1MUX).                                                      |                                      |                            |                     |
| 6          | Realize (i) Binary to Gray cod                                        |                                      | versa (IC/4139), (11) E    | SCD to Excess-3     |
| 7          | code conversion and vice versa                                        |                                      | in Elon ;;) D Elin Elon    | and iii) T Elin     |
| /          | a) Realize using NAND Gates:<br>Flop b) Realize the shift register    |                                      |                            |                     |
|            | (v) Ring counter and (vi) Johns                                       |                                      |                            | j i 180 (17) i 11 0 |
| 8          | Realize a) Design Mod – N Syn                                         |                                      | r & Down Counter usir      | ng 7476 JK Flip-    |
|            | flop b) Mod-N Counter using IC                                        | -                                    |                            |                     |
|            | <b>Demonstration Experiments</b>                                      | (For CIE)                            |                            |                     |
| 9          | Design and Test Bandpass Filte                                        |                                      | er                         |                     |
| 10         | Design and test the following u                                       | ising 555 timer                      |                            |                     |
|            | i) Monostable Multivibraator                                          |                                      |                            |                     |
| 11         | ii) Astable Multivibrator                                             | 1                                    |                            |                     |
| 11         | Design and Test a Regulated Po                                        | ower supply                          |                            |                     |
| 12         | Design and test an audio amp                                          | lifier by connecting                 | a microphone input a       | nd observe the      |
| -          | output using a loud speaker.                                          | js                                   | F b b                      |                     |
| Cours      | e Outcomes (Course Skill Set):                                        |                                      |                            |                     |
|            | end of the course the student wi                                      |                                      |                            |                     |
|            | nduct experiments on analog an                                        | _                                    | ng discrete components     | s/ ICs.             |
|            | rite a report for the conducted e                                     | -                                    |                            | , .                 |
|            | nduct open ended experiments i                                        | related to analog circ               | uite and digital evetam    | docian              |

3: Conduct open ended experiments related to analog circuits and digital system design.

## Suggested Learning Resources:

- 1. David A Bell, "Fundamentals of Electronic Devices and Circuits Lab Manual", 5th Edition, 2009, Oxford University Press.
- 2. Albert Malvino, David J Bates, Electronic Principles, 7th Edition, McGraw Hill Education, 2017.
- 3. Fundamentals of Logic Design, Charles H Roth Jr., Larry L Kinney, Cengage Learning, 7th Edition.

## **B.E. Electronics & Communication Engg. / Electronics & Telecommunication Engg.**

| Choice Based Credit System (CBCS) |                       |                    |     |
|-----------------------------------|-----------------------|--------------------|-----|
|                                   | SEMESTER – I          | II                 |     |
| ]                                 | Electronic Devices (3 | 3:0:0) 3           |     |
| (Effective from                   | the academic year 20  | 23-24) (2022 Schen | ne) |
| Course Code                       | BEC306A               | CIE Marks          | 50  |
| Teaching Hours/Week (L:T:P)       | 3:0:0                 | SEE Marks          | 50  |
| Total Number of Contact Hours     | 40                    | Exam Hours         | 03  |

## **Course Objectives:**

This course will enable students to:

- Understand the basics of semiconductor physics and electronic devices.
- Describe the mathematical models BJTs and FETs along with the constructional details.
- Understand the construction and working principles of optoelectronic devices
- Understand the fabrication process of semiconductor devices and CMOS process integration.

Module – 1

## Semiconductors

Bonding forces in solids, Energy bands, Metals, Semiconductors and Insulators, Direct and Indirect semiconductors, Electrons and Holes, Intrinsic and Extrinsic materials, Conductivity and Mobility, Drift and Resistance, Effects of temperature and doping on mobility, Hall Effect. **(Text1:3.1.1,3.1.2,3.1.3,3.1.4,3.2.1,3.2.3,3.2.4,3.4.1,3.4.2,3.4.3,3.4.5)** 

| .1,3.2.3,3.2.4,3.4. | 1,3. |
|---------------------|------|
| Module – 2          |      |

## **PN Junctions**

Forward and Reverse biased junctions-Qualitative description of Current flow at a junction, reverse bias, Reverse bias breakdown- Zener breakdown, avalanche breakdown, Rectifiers. **(Text1:5.3.1,5.3.3,5.4,5.4.1,5.4.2,5.4.3)** 

Optoelectronic Devices Photodiodes: Current and Voltage in an Illuminated Junction, Solar Cells, Photodetectors. Light Emitting Diode: Light Emitting materials.

(Text1:8.1.1,8.1.2,8.1.3,8.2,8.2.1),

## Module – 3

## **Bipolar Junction Transistor**

Fundamentals of BJT operation, Amplification with BJTS, BJT Fabrication, The coupled Diode model (Ebers-Moll Model), Switching operation of a transistor, Cutoff, saturation, switching cycle, specifications, Drift in the base region, Base narrowing, Avalanche breakdown.

## (Text1:7.1,7.2,7.3,7.5.1,7.6,7.7.1,7.7.2, 7.7.3)

## Module – 4

## Field Effect Transistors

Basic pn JFET Operation, Equivalent Circuit and Frequency Limitations, MOSFET-Two terminal MOS structure- Energy band diagram, Ideal Capacitance-Voltage Characteristics and Frequency Effects, Basic MOSFET Operation, MOSFET structure, Current-Voltage Characteristics.

(Text2:9.1.1,9.4,9.6.1,9.6.2,9.7.1,9.7.2,9.8.1,9.8.2).

## Module – 5

## Fabrication of p-n junctions

Thermal Oxidation, Diffusion, Rapid Thermal Processing, Ion implantation, chemical vapour deposition, photolithography, Etching, metallization. **(Text 1: 5.1)** 

## **Integrated Circuits**

Background, Evolution of ICs, CMOS Process Integration, Integration of Other Circuit Elements. **(Text 1:9.1,9.2,9.3.1,9.3.3).** 

## Course Outcomes (Course Skill Set):

At the end of the course the student will be able to:

1. Understand the basics of semiconductor physics, fabrication techniques, and operation of PN junction, BJT and FET.

- 2. Apply the knowledge of semiconductor physics to obtain the characteristics of PN Junction, BJT and FET.
- 3. Analyze the characteristics of devices based on different physical phenomenon.
- 4. Present in a group for the given industry, the devices they fabricate and the applications of devices.

## Suggested Learning Resources:

## Books

1. Ben. G. Streetman, Sanjay Kumar Banerjee, "Solid State Electronic Devices",7thEdition, Pearson

Education,2016, ISBN978-93-325-5508-2.

2. Donald A Neamen, Dhrubes Biswas, "Semiconductor Physics and Devices", 4thEdition, McGraw Hill Education, 2012, ISBN 978-0-07- 107010-2.

## **Reference Books:**

- 1. S.M. Sze, KwokK. Ng,"PhysicsofSemiconductorDevices",3rdEdition, Wiley,2018.
- 2. AdirBar-Lev, "SemiconductorandElectronicDevices", 3rdEdition, PHI, 1993

## B.E. Electronics & Communication Engg. / Electronics & Telecommunication Engg.

| Choice Based Credit System (CBCS) |
|-----------------------------------|
|-----------------------------------|

| Choice I                                                                                                    | Based Credit System (CBCS)                  |                       |             |
|----------------------------------------------------------------------------------------------------|---------------------------------------------|-----------------------|-------------|
|                                                                                                    | SEMESTER – III                              |                       |             |
|                                                                                                    | id Instrumentation (3:0:0)                  |                       |             |
|                                                                                                    | cademic year 2023-24) (202                  |                       |             |
| Course Code                                                                                                    | BEC306B                                     | CIE Marks             | 50          |
| Teaching Hours/Week (L: T: P)                                                                                                    | 3:0:0                                       | SEE Marks             | 50          |
| Total Number of Contact Hours                                                                                                    | 40                                          | Exam Hours            | 3           |
| Course Objectives:                                                                                                    |                                             |                       |             |
| This course will enable students to:                                                                                                    |                                             |                       |             |
| <ul> <li>Understand various technologi</li> </ul>                                                                                                    |                                             | -                     |             |
| <ul> <li>Acquire knowledge about types</li> </ul>                                                                                                    |                                             | •                     |             |
| Get acquainted about material                                                                                                    |                                             |                       |             |
| <ul> <li>Understand types of instrum<br/>Voltmeters.</li> </ul>                                                                                                    | ent errors and circuits for                 | multirange Amme       | ters and    |
| <ul> <li>Describe principle of operation</li> </ul>                                                                                                    | of digital measuring instrum                | ents and Bridges.     |             |
| Understand the operations of the second second | ransducers and instrumentat                 | tion amplifiers       |             |
| Teaching-Learning Process (Genera                                                                                                    | l Instructions)                             |                       |             |
| These are sample Strategies, which tea                                                                                                    | acher can use to accelerate th              | e attainment of the v | various     |
| course                                                                                                    |                                             |                       |             |
| outcomes.                                                                                                    |                                             |                       |             |
| <ul> <li>Lecture method(L) does not m<br/>teaching methods may be adop</li> </ul>                                                                                                    | -                                           |                       | it type of  |
| • Encourage collaborative (Grou                                                                                                    | p)Learning in the class.                    |                       |             |
| <ul> <li>Ask at least three HOTS (Higher critical thinking.</li> </ul>                                                                                                    | er order Thinking) questions                | in the class, which p | promotes    |
| <ul> <li>Adopt Problem Based Learning<br/>thinking skills such as the abili<br/>than simply recall it.</li> </ul>                                                                                                    |                                             |                       | <b>•</b>    |
| <ul> <li>Topics will be introduced in a magnetic structure</li> </ul>                                                                                                    | nultiple representation.                    |                       |             |
| <ul> <li>Show the different ways to solv<br/>up with their own creative way</li> </ul>                                                                                                    |                                             | courage the students  | to come     |
| <ul> <li>Discuss how every concept car</li> </ul>                                                                                                    | be applied to the real world                | d-and when that's po  | ossible, it |
| helps improve the students' un                                                                                                    |                                             | -                     |             |
| <ul> <li>Adopt Flipped class technique<br/>and have discussions on the top</li> </ul>                                                                                                    |                                             | nple Videos prior to  | the class   |
|                                                                                                    | Module – 1                                  |                       |             |
| Introduction to sensor-based measures sensor classification, Primary Sensors                                                                                                    |                                             |                       |             |
|                                                                                                    | Module – 2                                  |                       |             |
| Self-generating Sensors-Thermoelec                                                                                                    |                                             | ensors, pyroelectric  | sensors.    |
| photovoltaic sensors, electrochemical                                                                                                    | sensors. (Text 1)                           |                       |             |
|                                                                                                    | Module – 3                                  |                       |             |
| <b>Principles of Measurement:</b> Static Ch<br>(Text                                                                                                    |                                             |                       | tic Error.  |
| 2: 1.2-1.6) Multirange Ammeters, Mult<br><b>Digital Voltmeter:</b> Ramp Technique,                                                                                                    | Dual slope integrating Typ                  | e DVM, Direct Comp    | ensation    |
| type and Successive Approximations t                                                                                                    | ype DVM (Text 2: 5.1-5.3, 5.5<br>Modulo – 4 | ,ວ.୦၂                 |             |

## Module – 4

**Digital Multimeter:** Digital Frequency Meter and Digital Measurement of Time, Function Generator.

**Bridges:** Measurement of resistance: Wheatstone's Bridge, AC Bridges - Capacitance and Inductance Comparison bridge, Wien's bridge (Text2: refer 6.2,6.3 up to 6.3.2, 6.4 up to 6.4.2, 8.8, 11.2, 11.8 -11.10, 11.14).

## Module – 5

**Transducers:** Introduction, Electrical Transducer, Resistive Transducer, Resistive position Transducer,

Resistance Wire Strain Gauges, Resistance Thermometer, Thermistor, LVDT.

(Text2:13.1-13.3,13.5, 13.6 up to 13.6.1,13.7,13.8,13.11).

Instrumentation Amplifier using Transducer Bridge, Temperature indicators using Thermometer, analog Weight Scale (Text2:14.3.3, 14.4.1, 14.4.3).

## **Course Outcomes (Course Skill Set):**

At the end of the course, the student will be able to:

- 1. Understand the principle of transducers, manufacturing process and material properties required to model sensors.
- 2. Apply the principle of operation of electronic instrumentation and develop circuits for multi range Ammeters, Voltmeters and Bridges to measure passive component values and frequency.
- 3. Analyze the instrument characteristics and errors.
- 4. Design an electronic circuit using sensors and instrumentation.
- 5. Interpret the applications of sensors and instrumentation using case study material.

#### Suggested Learning Resources: Books

1. "Sensors and Signal Conditioning", Ramon Pallas Areny, JohnG. Webster,2nd edition, John Wiley and Sons,2000

2. H.S. Kalsi, "Electronic Instrumentation", Mc Graw Hill, 3rd Edition, 2012,

ISBN:9780070702066.

## **Reference Books**

1. David A. Bell, "Electronic Instrumentation & Measurements", Oxford University Press PHI 2ndEdition, 2006, ISBN 81-203-2360-2.

**2.** D. Helfrickand W.D. Cooper, "Modern Electronic Instrumentation and Measuring Techniques", Pearson, 1<sup>st</sup> Edition, 2015, ISBN: 9789332556065.

| B.E. Electronics & Communication Engg. / Electronics & Telecommunication Engg.                  |                           |                       |         |
|-------------------------------------------------------------------------------------------------|---------------------------|-----------------------|---------|
| Choice Based Credit System (CBCS)                                                               |                           |                       |         |
| SEM                                                                                             | ESTER – III               |                       |         |
|                                                                                                 | tion and Architecture     |                       |         |
| (Effective from the academ)                                                                     |                           |                       |         |
| Course Code                                                                                     | BEC306C                   | CIE Marks             | 50      |
| Teaching Hours/Week (L:T:P)                                                                     | 3:0:0                     | SEE Marks             | 50      |
| Total Number of Contact Hours                                                                   | 40                        | Exam Hours            | 03      |
| Course Objectives:                                                                              |                           |                       |         |
| This course will enable students to:                                                            |                           |                       |         |
| <ul> <li>Explain the basic sub systems of a con operation.</li> </ul>                           | mputer, their organizati  | on, structure and     |         |
| • Illustrate the concept of programs as                                                         | sequences of machine in   | nstructions.          |         |
| • Demonstrate different ways of comm                                                            | unicating with I/O devi   | ces                   |         |
| • Describe memory hierarchy and cond                                                            | cept of virtual memory.   |                       |         |
| Illustrate organization of simple pipe                                                          | lined processor and oth   | er computing system   | IS.     |
|                                                                                                 | odule – 1                 | · · · ·               |         |
| Basic Structure of Computers: Computer T                                                        | ypes, Functional Units, E | Basic Operational Cor | icepts, |
| Bus Structures, Software, Performance                                                           | -Processor Clock, Bas     | ic Performance Eq     | uation  |
| (upto1.6.2of Chap1of Text).                                                                     |                           | _                     |         |
| Machine Instructions and Programs: Nun                                                          | nbers, Arithmetic Opera   | tions and Characters  | s, IEEE |
| standard for Floating point Numbers, Mem                                                        | ory Location and Addre    | esses, Memory Opera   | ations, |
| Instructions and Instruction Sequencing (up                                                     | to 2.4.6 of Chap 2 and    | 6.7.1 of Chap 6 of T  | lext).  |
| Ma                                                                                              | odule – 2                 |                       |         |
| Addressing Modes, Assembly Language, Basi<br>Subroutines, Additional Instructions <b>(from2</b> |                           |                       |         |
|                                                                                                 | odule – 3                 |                       |         |
| Input/ Output Organization: Accessing                                                           |                           |                       |         |
| Enabling and Disabling Interrupts, Handlir                                                      | ng Multiple Devices, Co   | ntrolling Device Req  | ļuests, |
| Direct Memory Access                                                                            |                           |                       |         |

(up to 4.2.4 and 4.4 except 4.4.1 of Chap 4 of Text).

Module – 4

**Memory System:** Basic Concepts, Semiconductor RAM Memories-Internal organization of memory chips, Static memories, Asynchronous DRAMS, Read Only Memories, Cash Memories, Virtual Memories, Secondary Storage Magnetic Hard Disks

**(5.1,5.2,5.2.1,5.2.2,5.2.3,5.3,5.5 (except 5.5.1 to** 5.5.4), 5.7 (except5.7.1), 5.9, 5.9.1 of Chap 5 of Text). (8 Hours)

## Module – 5

**Basic Processing Unit:** Some Fundamental Concepts, Execution of a Complete Instruction, Multiple Bus Organization, Hardwired Control, Microprogrammed Control **(up to 7.5 except 7.5.1 to7.5.6 of Chap 7 of Text).** 

Pipelining: Basic Concepts (8.1 of Chap 8 of text)

## Course Outcomes (Course Skill Set):

At the end of the course, the student will be able to:

- 1. Identify and summarize the important features of the basic organization of a computer system.
- 2. Apply the concepts of addressing modes, instruction formats and program control statements to develop optimal programs.
- 3. Analyze the various methods for accessing input/ output device including interrupts, different types of semiconductor and other secondary storage memories.

- 4. Interpret the given case study material related to applications of computer organization and architecture.
- 5. Present in a group the basic architecture of computer system and prepare the report for the same.

## Suggested Learning Resources:

## Book

1. Carl Hamacher, Zvonko Vranesic, Safwat Zaky: Computer Organization, 5<sup>th</sup>Edition, Tata McGrawHill,2002.

## **Reference Books:**

1. David A. Patterson, John L. Hennessy: Computer Organization and Design-The Hardware/

Software Interface ARM Edition, 4<sup>th</sup> Edition, Elsevier, 2009.

- 2. William Stallings: Computer Organization & Architecture, 7<sup>th</sup> Edition, PHI, 2006.
- 3. Vincent P. Heuring & Harry F. Jordan: Computer Systems Design and Architecture, 2<sup>nd</sup> Edition, Pearson Education, 2004.

| B.E. Electronics & Communication Engg. |
|----------------------------------------|
| B.E. Electronics & Communication Engg. |

Choice Based Credit System (CBCS)

SEMESTER – III

Applied Numerical Methods (3:0:0:0) 3

| (Effective from the academic year 2023-24) (2022 Scheme) |         |            |    |  |
|----------------------------------------------------------|---------|------------|----|--|
| Course Code                                              | BEC306D | CIE Marks  | 50 |  |
| Teaching Hours/Week (L:T:P:S)                            | 3:0:0:0 | SEE Marks  | 50 |  |
| Total Number of Contact Hours                            | 40      | Exam Hours | 03 |  |
| _                                                        |         |            |    |  |

## Course Objectives:

The course will enable the students to:

- To provide the knowledge and importance of error analysis in engineering problems
- To represent and solve an application problem using a system of linear equations
- Analyze regression data to choose the most appropriate model for a situation.
- Familiarize with the ways of solving complicated mathematical problems numerically
- Prepare to solve mathematical models represented by initial or boundary value problems

## Module – 1: Errors in computations and Root of the equations

Approximations and Round Off -Errors in computation: Error definitions, Round-Off errors, Truncation errors and the Taylor series-The Taylor series, Error Propagation, Total numerical error, Absolute, Relative and percentage errors, Blunders, Formulation errors and data uncertainty. Roots of equations: Simple fixed point iteration methods. Secant Method, Muller's method, and Graeffe's Roots Squaring Method. Aitkin's Method. **(8 hours) (RBT Levels: L1, L2 and L3)** 

## Module – 2: Solution of System of Linear Equations

Rank of the matrix, Echelon form, Linearly dependent and independent equations, Solutions for linear equations, Partition method, Croute's Triangularisation method. Relaxation method. Solution of non-linear simultaneous equations by Newton-Raphson method. Eigen Values and properties, Eigen Vectors, Bounds on Eigen Values, Jacobi's method, Given's method for symmetric matrices. **(8 hours) (RBT Levels: L1, L2 L3)** 

## Module - 3: Curve Fitting

Least-Squares Regression: Linear Regressions, Polynomial regressions, Multiple Linear regressions, General Linear Least squares, Nonlinear Regressions, QR Factorization. Curve Fitting with Sinusoidal Functions

Introduction to Splines, Linear Splines, Quadratic Splines, Cubic Splines. Bilinear Interpolation. (8 hours) (RBT Levels: L1, L2 L3)

**Module – 4: Numerical integration, Difference equations and Boundary Value Problems** Romberg's method, Euler-Maclaurin formula, Gaussian integration for n = 2 and n=3. Numerical double integration by trapezoidal and Simpson's 1/3 rd rule. Solution of linear difference equations.

Boundary-Value Problems, Introduction. The Shooting Method, Finite-Difference Methods
(8 hours)
(RBT Levels: L1, L2 and L3)

## Module – 5: Numerical solution of partial differential equations

Classifications of second-order partial differential equations, Finite difference approximations to partial derivatives. Solution of: Laplace equation, Poisson equations, one-dimensional heat equation and wave equations. (8 hours) (RBT Levels: L1, L2 and L3)

## Course Outcomes (Course Skill Set):

At the end of the course the students will be able to:

- 1. Explain and measure errors in numerical computations
- 2. Test for consistency and solve a system of linear equations.
- 3. Construct a function which closely fits given n-n-points of an unknown function.
- 4. Understand and apply the basic concepts related to solving problems by numerical differentiation and numerical integration.
- 5. Use appropriate numerical methods to study phenomena modelled as partial differential equations

## Suggested Learning Resources: Books

## **Text Books:**

- 1. **Steven C. Chapra & Raymond P. Canale: "**Numerical Methods for Engineers and Scientists", McGraw Hill, 8th Edition, 2020.
- 2. **Steven C. Chapra**: "Applied Numerical Methods with MATLAB for Engineers and Scientists", McGraw Hill, Fifth Edition, 2023.
- 3. **B. S. Grewal**: "Numerical Methods in Engineering & Science with programs in C, C++ and MATLAB", Khanna Publishers, 10hEd., 2015.

## **Reference Books:**

- 1. John H. Mathews & Kurtis D. Frank: "Numerical Methods Using MATLAB", PHI Publications, 4th Edition, 2005.
- 2. Won Young Yang, Wenwu Cao, Tae Sang Chung, John Morris: "Applied Numerical Methods Using MATLAB", WILEY Inter science, Latest Edition, 2005.

## **BMS Institute of Technology and Management** Department of Humanities and Social Sciences

Choice Based Credit System (CBCS)

SEMESTER - III

(Common to all branches)

#### Social Connect and Responsibility (0:0:2) 1

(Effective from the academic year 2023-24) (2022 Scheme)

| Course Code                   | BSCK307     | CIE Marks  | 100 |
|-------------------------------|-------------|------------|-----|
| Teaching Hours/Week (L: T:P)  | 0:0:2       | SEE Marks  | -   |
| Total Number of Contact Hours | 26 Hours    | Exam Hours | -   |
| Credits                       | 01 - Credit |            |     |

## Course Objectives:

The course will enable the students to:

- Provide a formal platform for students to communicate and connect to the surrounding.
- create a responsible connection with the society.
- Understand the community in general in which they work.
- Identify the needs and problems of the community and involve them in problem –solving.
- Develop among themselves a sense of social & civic responsibility & utilize their knowledge in finding practical solutions to individual and community problems.
- Develop competence required for group-living and sharing of responsibilities & gain skills in mobilizing community participation to acquire leadership qualities and democratic attitudes.

## Social Connect & Responsibility -All Modules Activity Based Learning

#### **Module-1**

**Plantation and adoption of a tree:** Plantation of a tree that will be adopted for four years by a group of BE / B.Tech students. (ONE STUDENT ONE TREE) They will also make an excerpt either as a documentary or a photo blog describing the plant's origin, its usage in daily life, its appearance in folklore and literature - Objectives, Visit, case study, report, outcomes. **(04 Hours)** 

#### Module-2

Heritage walk and crafts corner: Heritage tour, knowing the history and culture of the city, connecting to people around through their history, knowing the city and its craftsman, photo blog and documentary on evolution and practice of various craft forms - Objectives, Visit, case study, report, outcomes. (05 Hours)

#### Module-3

**Organic farming and waste management:** Usefulness of organic farming, wet waste management in neighboring villages, and implementation in the campus – Objectives, Visit, case study, report, outcomes.

(06 Hours)

## Module-4

Water conservation:Knowing the present practices in the surrounding villages andimplementation in the campus, documentary or photoblog presenting the current practices –Objectives, Visit, case study, report, outcomes.(06 Hours)

## Module-5

Food walk: City's culinary practices, food lore, and indigenous materials of the region used incooking – Objectives, Visit, case study, report, outcomes.(05 Hours)

## Course Outcomes (Course Skill Set):

At the end of the course, the student will be able to:

- 1. Communicate and connect to the surrounding.
- 2. Create a responsible connection with society.
- 3. Involve in the community in general in which they work.
- 4. Notice the needs and problems of the community and involve them in problem –solving.
- 5. Develop among themselves a sense of social & civic responsibility & utilize their knowledge in finding practical solutions to individual and community problems.
- 6. Develop competence required for group-living and sharing of responsibilities & gain skills in mobilizing community participation to acquire leadership qualities and democratic attitudes.

**ACTIVITIES:** Jamming session, open mic, and poetry: Platform to connect to others. Share the stories with others. Share the experience of Social Connect. Exhibit the talent like playing instruments, singing, one-act play, art-painting, and fine art.

**PEDAGOGY:** The pedagogy will include interactive lectures, inspiring guest talks, field visits, social immersion, and a course project. Applying and synthesizing information from these sources to define the social problem to address and take up the solution as the course project, with your group. Social immersion with NGOs/social sections will be a key part of the course. Will all lead to the course project that will address the needs of the social sector?

**COURSE TOPICS:** The course will introduce social context and various players in the social space, and present approaches to discovering and understanding social needs. Social immersion and inspiring conversional will culminate in developing an actual, idea for problembased intervention, based on an in-depth understanding of a key social problem

**Duration:** A total of 26 hours engagement per semester is required for the 3rd semester of the B.E./B.Tech. program. The students will be divided into groups. Each group will be handled by faculty mentor. Faculty mentor will design the activities (particularly Jamming sessions open mic, and poetry) Faculty mentors have to design the evaluation system as per VTU guidelines of scheme & syllabus.

**Guideline for Assessment Process:** Continuous Internal Evaluation (CIE): After completion of the course, the student shall prepare with daily diary as reference, a comprehensive report in consultation with the mentor/s to indicate what he has observed and learned in the social connect period. The report should be signed by the mentor. The report shall be evaluated on the basis of the following criteria and/or other relevant criteria pertaining to the activity completed. Marks allotted for the diary are out of 50. Planning and scheduling the social connect Information/Data collected during the social connect Analysis of the information/data and report writing Considering all above points allotting the marks as mentioned below **Excellent:** 80 to 100 **Good:** 60 to 79 **Satisfactory:** 40 to 59 **Unsatisfactory and fail:** <39

**Special Note:** NO Semester End Examination (SEE) – Completely Practical and activities-based evaluation

Pedagogy – Guidelines: It may differ depending on local resources available for the study as well as environment and climatic differences, location and time of execution.

| SI<br>No | Торіс                                                         | Grou<br>p<br>size                   | Location                                                                                                    | Activity<br>execution                                                                                     | Reporting                                                                                              | Evaluati<br>on of the<br>Topic                                                 |
|----------|---------------------------------------------------------------|-------------------------------------|----------------------------------------------------------------------------------------------------|----------------------------------------------------------------------------------------------------|----------------------------------------------------------------------------------------------------|--------------------------------------------------------------------------------|
| 1.       | Plantation<br>and<br>adoption of<br>a tree                    | May be<br>individ<br>ual or<br>team | Farmers land/<br>parks / Villages /<br>roadside/<br>community area<br>/ College campus<br>etc                                                                       | Site selection<br>/Proper<br>consultation/<br>Continuous<br>monitoring/<br>Information<br>board           | Report<br>should be<br>submitted<br>by<br>individual<br>to the<br>concerned<br>evaluation<br>authority | Evaluation<br>as per the<br>rubrics of<br>scheme and<br>syllabus by<br>Faculty |
| 2.       | Heritage<br>walk and<br>crafts<br>corner                      | May be<br>individ<br>ual or<br>team | Temples /<br>monumental<br>places / Villages/<br>City Areas /<br>Grama<br>panchayat/<br>public<br>associations/Gov<br>ernment<br>Schemes<br>officers/ campus<br>etc | Site selection<br>/Proper<br>consultation/<br>Continuous<br>monitoring/<br>Information<br>board           | Report<br>should be<br>submitted<br>by<br>individual<br>to the<br>concerned<br>evaluation<br>authority | Evaluation as<br>per the<br>rubrics of<br>scheme and<br>syllabus by<br>Faculty |
| 3.       | Organic<br>farming<br>and waste<br>managemen<br>t             | May be<br>individ<br>ual or<br>team | Farmers land /<br>parks / Villages<br>visits<br>/ roadside/<br>community area /<br>College campus<br>etc                                                            | Group<br>selection /<br>proper<br>consultation<br>/<br>Continuous<br>monitoring /<br>Information<br>board | Report<br>should be<br>submitted<br>by<br>individual<br>to the<br>concerned<br>evaluation<br>authority | Evaluation as<br>per the<br>rubrics of<br>scheme and<br>syllabus by<br>Faculty |
| 4.       | Water<br>conservatio<br>n &<br>conservatio<br>n<br>techniques | May be<br>individ<br>ual or<br>team | Villages/City<br>Areas/Grama<br>panchayat/<br>public<br>associations/Gov<br>ernment<br>Schemes officers<br>/ campus etc                                             | site selection<br>/ proper<br>consultation/<br>Continuous<br>monitoring/<br>Information<br>board          | Report<br>should be<br>submitted<br>by<br>individual<br>to the<br>concerned<br>evaluation<br>authority | Evaluation as<br>per the<br>rubrics of<br>scheme and<br>syllabus by<br>Faculty |

| 5. Food walk: May be Villages/City<br>Practices individ Areas/Grama<br>in society ual or panchayat/<br>team public<br>associations/Gov<br>ernment<br>Schemes<br>officers/campus<br>etc | Group<br>selection /<br>proper<br>consultation<br>/<br>Continuous<br>monitoring /<br>Information<br>board | Report<br>should be<br>submitted<br>by<br>individual<br>to the<br>concerned<br>evaluation<br>authority | Evaluation as<br>per the<br>rubrics of<br>scheme and<br>syllabus by<br>Faculty |
|----------------------------------------------------------------------------------------------------|----------------------------------------------------------------------------------------------------|----------------------------------------------------------------------------------------------------|--------------------------------------------------------------------------------|
|----------------------------------------------------------------------------------------------------|----------------------------------------------------------------------------------------------------|----------------------------------------------------------------------------------------------------|--------------------------------------------------------------------------------|

## Plan of Action (Execution of Activities)

| SI.NO                                                                               | Practice                                                                                                    | e Session Desc   | ription                                       |  |  |
|-------------------------------------------------------------------------------------|----------------------------------------------------------------------------------------------------|------------------|-----------------------------------------------|--|--|
| 1                                                                                   | Lecture session in field to start activities                                                                                                    |                  |                                               |  |  |
| 2                                                                                   | Students Presentation on Ideas                                                                                                    |                  |                                               |  |  |
| 3                                                                                   | Commencement of activity and its progress                                                                                                    |                  |                                               |  |  |
| 4                                                                                   | Execution of Activity                                                                                                    |                  |                                               |  |  |
| 5                                                                                   | Execution of Activity                                                                                                    |                  |                                               |  |  |
| 6                                                                                   | Execution of Activity                                                                                                    |                  |                                               |  |  |
| 7                                                                                   | Execution of Activity                                                                                                    |                  |                                               |  |  |
| 8                                                                                   | Case study-based Assessment, Ind                                                                                                    | ividual perform  | nance                                         |  |  |
| 9                                                                                   | Sector/ Team wise study and its c                                                                                                    |                  |                                               |  |  |
| 10                                                                                  | Video based seminar for 10 minut<br>Report.                                                                                                    | es by each stu   | dent at the end of semester with              |  |  |
| •                                                                                   | At last consolidated report of all activ<br>submitted as per the instructions and<br>ment Details for CIE (both CIE and S                                                                                                    | d scheme.        | to 5 <sup>th</sup> , compiled report should b |  |  |
| Fie<br>Co<br>pr<br>Ca<br>Ind<br>Se<br>5*<br>Vid<br>ea<br>wi<br>Ac<br>To<br>ea<br>Fo | eightage<br>eld Visit, Plan, Discussion<br>ommencement of activities and its<br>ogress<br>se study-based Assessment<br>dividual performance with report<br>ctor wise study & its consolidation<br>5 = 25<br>deo based seminar for 10 minutes by<br>ch student at the end of semester<br>th Report.<br>ctivities 1 to 5, 5*5 = 25<br>otal marks for the course in<br>ch semester<br>r each activity, 20 marks CIE will be<br>mester, Report and assessment com |                  |                                               |  |  |
| 0.01                                                                                | mester Report and assessment co                                                                                                    | ny chould ho     | made available in the                         |  |  |
| de<br>Sti                                                                           | partment.<br>Idents should present the progress<br>escribed practical session in the field.                                                                                                    | of the activitie |                                               |  |  |

# **BMS Institute of Technology and Management** B.E. Electronics & Communication Engg. / Electronics & Telecommunication Engg.

Choice Based Credit System (CBCS)

**SEMESTER - III** 

|             | SEMEST                                                                                       | ER - III           |                                        |              |  |
|-------------|----------------------------------------------------------------------------------------------|--------------------|----------------------------------------|--------------|--|
|             | Lab VIEW Progra                                                                              |                    |                                        |              |  |
| -           | (Effective from the academic y                                                               |                    | -                                      |              |  |
| Cour        | rse Code                                                                                     | BEC358A            | CIE Marks                              | 50           |  |
|             | hing Hours/Week (L:T:P)                                                                      | 0:0:2              | SEE Marks                              | 50           |  |
|             | Total Number of Contact Hours15Exam Hours02                                                  |                    |                                        |              |  |
| Coui        | rse Objectives:                                                                              |                    |                                        |              |  |
| The         | course will enable the students to:                                                          |                    |                                        |              |  |
| •           | Aware of various front panel controls and                                                    |                    |                                        |              |  |
| •           | Connect and manipulate nodes and wires i                                                     | -                  |                                        |              |  |
| •           | Locate various tool bars and pull-down m                                                     | enus for the pu    | pose of implement                      | ing specific |  |
| •           | functions<br>Locate and utilize the context help windov                                      |                    |                                        |              |  |
| •           |                                                                                              |                    |                                        |              |  |
| SL          | VI Programs (using LabVIEW software                                                          |                    | following:                             |              |  |
| .NO         |                                                                                              | -,                 |                                        |              |  |
| 1           | Basic arithmetic operations: addition, subtr                                                 | raction, multiplie | cation and division                    |              |  |
| 2           | Boolean operations: AND, OR, XOR, NOT an                                                     | d NAND             |                                        |              |  |
| 3           | Sum of 'n' numbers using 'for' loop                                                          |                    |                                        |              |  |
| 4           | Factorial of a given number using 'for' loop                                                 |                    |                                        |              |  |
| 5           | Determine square of a given number                                                           |                    |                                        |              |  |
| 6           | Factorial of a given number using 'while'loo                                                 | ор                 |                                        |              |  |
| 7           | Sorting even numbers using 'while' loop in                                                   | an array.          |                                        |              |  |
| 8           | Finding the array maximum and array mini                                                     | imum               |                                        |              |  |
|             | Demonstration Ex                                                                             | xperiments (Fo     | r CIE)                                 |              |  |
| 9           | Build a Virtual Instrument that simulates a                                                  | heating and coo    | ling system. The sys                   | stem must    |  |
|             | be able to be controlled                                                                     |                    |                                        |              |  |
| 10          | manually or automatically.                                                                   | De sie Celevieter  | (                                      |              |  |
| 10          | Build a Virtual Instrument that simulates a                                                  |                    |                                        | iej.         |  |
| 11          | Build a Virtual Instrument that simulates a                                                  |                    |                                        |              |  |
| 12<br>Corre | DemonstratehowtocreateabasicVIwhichcal                                                       | culatestheareaa    | nuperimeterofacirc                     | ie.          |  |
|             | r <b>se Outcomes (Course Skill Set):</b><br>he end of the course the student will be able to | 0.                 |                                        |              |  |
|             | . Understand LabVIEW to create data acquis                                                   |                    | nd display operatio                    | ns           |  |
| 2           |                                                                                              |                    | · ···································· | -            |  |
| 3           | . Apply the programming structures and da                                                    |                    | st in LabVIEW                          |              |  |
| 4           | A 1 · · · · · · · · · ·                                                                      | 1 •                |                                        |              |  |

4. Analyze various editing and debugging techniques.

B.E. Electronics & Communication Engg. / Electronics & Telecommunication Engg.

| Choice                                                                                                    | Based Credit Sy                                                              |                                                 | infuncation Engg.  |
|----------------------------------------------------------------------------------------------------|------------------------------------------------------------------------------|-------------------------------------------------|--------------------|
|                                                                                                    | SEMESTER –                                                                   |                                                 |                    |
| MATL                                                                                                    | AB Programmi                                                                 | i <b>ng</b> (1:0:0) 1                           |                    |
| (Effective from the                                                                                                    | academic year                                                                | 2023-24) (2022 Sch                              | eme)               |
| Course Code                                                                                                    | BEC358B                                                                      | CIE Marks                                       | 50                 |
| Teaching Hours/Week(L:T:P)                                                                                                    | 1:0:0                                                                        | SEE Marks                                       | 50                 |
| Total Number of Lecture Hours                                                                                                    | 14                                                                           | Exam Hours                                      | 01                 |
| Course Objectives:                                                                                                    |                                                                              |                                                 |                    |
| <ul> <li>The course will enable the students to:</li> <li>Understand the MATLAB comm</li> <li>Create and execute the script an</li> <li>Work with built in function, sav</li> <li>Work with the arrays, matrices</li> <li>Learn MATLAB programming v</li> </ul> | nands and functi<br>nd function files<br>ving and loading<br>, symbolic comp | data and create plot<br>outations, files and di | irectories.        |
|                                                                                                    | Module -                                                                     |                                                 |                    |
| Introduction: Basics of MATLAB, Simparrays and numbers. Creating and prir                                                                                                    |                                                                              |                                                 | and working with   |
|                                                                                                    | Module –                                                                     | 2                                               |                    |
| Creating, saving and executing a script<br>arrays and matrices, multi-branching s                                                                                                    | statement like If                                                            | , if else, and for loop                         | _                  |
|                                                                                                    | Module -                                                                     |                                                 |                    |
| Working with anonymous functions, S<br>Working with files and directories.                                                                                                    | ymbolic Compu                                                                | tations, Importing a                            | nd exporting data, |
|                                                                                                    | Module –                                                                     | 4                                               |                    |
| Interactive computations: Matrices a<br>Command line functions, Built-in functions                                                                                                    |                                                                              |                                                 |                    |
|                                                                                                    | Module –                                                                     | 5                                               |                    |
| Programming in MATLAB: Script File                                                                                                    | es, Function File                                                            | s, Language specific                            | Features           |
| Course Outcomes (Course Skill Set):<br>At the end of the course the student with<br>1. Gain proficiency in MATLAB syn<br>arrays and matrices, and effectin<br>2. Demonstrate the ability to emp                                                                 | ill be able to:<br>ntax for perforn<br>vely utilizing bເ                     | uilt-in MATLAB func                             | tions.             |

- develop programs for tasks such as data manipulation, plot generation, and file and directory operations.
- 3. Analyse MATLAB programs incorporating symbolic computations, as well as importing and exporting data and files.
- 4. Develop programs in MATLAB utilizing character strings, command line functions, and leveraging built-in functions for various applications.

## Suggested Learning Resources:

## Book

1. Rudra Pratap, Getting Started with MATLAB – A quick Introduction for scientists and Engineers, Oxford University Press, 2010.

B.E. Electronics & Communication Engg. / Electronics & Telecommunication Engg.

| D.            | <b>.E. Electronics &amp; Communication</b><br>Choice Ba                                                                                 | ased Credit System (CBCS                                                         |                                                    | igg.           |
|---------------|----------------------------------------------------------------------------------------------------|----------------------------------------------------------------------------------|----------------------------------------------------|----------------|
|               |                                                                                                    | SEMESTER - III                                                                   |                                                    |                |
|               |                                                                                                    | - <b>+ Basics</b> (0:0:2)1<br>ademic year 2023-24) (20                           | 122 Schome                                         |                |
| Course        |                                                                                                    | BEC358C                                                                          | CIE Marks                                          | 50             |
|               | ing Hours/Week (L:T:P)                                                                                                    | 0:0:2                                                                            | SEE Marks                                          | 50             |
|               | Number of Contact Hours                                                                                                    | 24                                                                               | Exam Hours                                         | 02             |
| Cours         | e objectives                                                                                                    |                                                                                  |                                                    |                |
| •             | Understand object-oriented prog                                                                                                    | ramming concepts, and a                                                          | pply them in solving pro                           | oblems.        |
| ٠             | To create, debug and run simple                                                                                                    | C++ programs.                                                                    |                                                    |                |
| ٠             | Introduce the concepts of functio                                                                                                    | ons, friend functions, inhe                                                      | ritance, polymorphism a                            | and            |
|               | function overloading.                                                                                                    |                                                                                  | 1.                                                 |                |
| •<br>CL No    | Introduce the concepts of exception                                                                                                    |                                                                                  | eading.                                            |                |
| <b>Sl. No</b> | Experime                                                                                                    |                                                                                  | d langest of three numb                            |                |
| 1             | Write a C++ program to find l<br>inline functions MAX & Min.                                                                            | argest, smallest & second                                                        | a largest of three numb                            | ers using      |
| 2             | Write a C++ program to calcul                                                                                                    | ate the volume of differe                                                        | nt geometric shapes like                           | e cube         |
| <b>L</b>      | cylinder and sphere using func                                                                                                    |                                                                                  |                                                    | e cube,        |
| 3             | Define a STUDENT class with                                                                                                    | <b>U</b>                                                                         |                                                    | are an         |
| -             | array of 10 STUDENT objects.                                                                                                    |                                                                                  | -                                                  |                |
|               | better marks for each student                                                                                                    | t. Print the USN, Name 8                                                         | the average marks of                               | all the        |
|               | students.                                                                                                    |                                                                                  |                                                    |                |
| 4             | Write a C++ program to creat                                                                                                    |                                                                                  | -                                                  | -              |
|               | integers, by overloading the                                                                                                    | -                                                                                |                                                    |                |
|               | matrices to be added and s                                                                                                    |                                                                                  |                                                    |                |
|               | overloading + and – operator<br>operator <<. If (m1 == m2) the                                                                          |                                                                                  |                                                    | -              |
| 5             | Demonstrate simple inheritan                                                                                                    |                                                                                  |                                                    |                |
| 0             | members: <i>First Name, Surname</i>                                                                                                    |                                                                                  |                                                    |                |
|               | which inherits: Surname & Bar                                                                                                    |                                                                                  | -                                                  |                |
|               | feature: First Name & DOB.                                                                                                    |                                                                                  | S1 objects with appro                              | opriate        |
|               | constructors & display the FAT                                                                                                    |                                                                                  |                                                    |                |
| 6             | Write a C++ program to defi                                                                                                    |                                                                                  |                                                    | e income       |
| 7             | respectively. Calculate & displa                                                                                                    |                                                                                  |                                                    | 1 1            |
| 7             | Write a C++ program to accept<br>get_data() method & display t                                                                          |                                                                                  |                                                    | •              |
|               | Define a friend function for cal                                                                                                    | 8                                                                                |                                                    |                |
|               | $\bigcirc$                                                                                                    | culating the average mar                                                         | is using the method ma                             | IIK_avg        |
| 8             | Write a C++ program to expla                                                                                                    | in virtual function (Poly                                                        | morphism) by creating                              | a base         |
|               | class polygon which has virtual                                                                                                    |                                                                                  |                                                    |                |
|               | from polygon & they have are                                                                                                    | a to calculate & return th                                                       | ne area of rectangle & ti                          | riangle        |
|               | respectively.                                                                                                    |                                                                                  |                                                    |                |
| 9             | Design, develop and execute a                                                                                                    |                                                                                  | <b>.</b>                                           |                |
|               | EMPLOYEE class containing d                                                                                                    |                                                                                  | 2                                                  |                |
|               | employee number (an integer)                                                                                                    |                                                                                  |                                                    | -              |
|               |                                                                                                    |                                                                                  |                                                    |                |
|               |                                                                                                    |                                                                                  |                                                    |                |
|               | -                                                                                                    |                                                                                  |                                                    |                |
|               | (in integer), All_ Allowances<br>functions: To read the data of a<br>of all the data members. (All_A<br>gross salary (=basic_ Salary_Al | (an integer), Net_Salar<br>n employee, to calculate N<br>Allowances = 123% of Ba | ry (an integer). (ii) M<br>Net_Salary&to print the | lembe<br>value |

- Write a C++ program with different class related through multiple inheritance & 10 demonstrate the use of different access specified by means of members variables & members functions. Write a C++ program to create three objects for a class named count object with data 11 members such as roll\_no & Name. Create a members function set\_data () for setting the data values & display () member function to display which object has invoked it using "this" pointer. 12 Write a C++ program to implement exception handling with minimum 5 exceptions classes including two built in exceptions. **Course Outcomes (Course Skill Set):** At the end of the course the student will be able to: 1. Understand different data types in C++ and Importance of OOPS. 2. Write C++Programs using different operators, Control statements and Functions. 3. Apply the Object-oriented programming concepts in writing programs. 4. Analyze Object oriented programs to generate the expected output. 5. Design an object-oriented programming paradigm to develop solutions to real world problems **Suggested Learning Resources:** 1. Object oriented programming in TURBO C++, Robert Lafore, Galgotia Publications, 2002 2. The Complete Reference C++, Herbert Schildt, 4th Edition, Tata McGraw Hill, 2003.
  - 3. Object Oriented Programming with C++, E Balaguruswamy, 4th Edition, Tata McGraw Hill, 2006.

## B.E. Electronics & Communication Engg. / Electronics & Telecommunication Engg.

| B.E. Electronics & Communicat                                                                                                    |                                                                                                    | communicati                      | on Engg.                 |  |  |  |
|----------------------------------------------------------------------------------------------------|----------------------------------------------------------------------------------------------------|----------------------------------|--------------------------|--|--|--|
| Choice                                                                                                    | Based Credit System (CBCS)<br>Semester – III                                                                            |                                  |                          |  |  |  |
| Ιο                                                                                                    | T Applications (1:0:0) 1                                                                                                |                                  |                          |  |  |  |
|                                                                                                    | academic year 2023-24) (2022                                                                                            | Scheme)                          |                          |  |  |  |
| Course Code                                                                                                    | Course Code BEC358D CIE Marks                                                                                           |                                  |                          |  |  |  |
| Teaching Hours/Week (L: T:P: S)                                                                                                    | 1:0:0:0                                                                                                    | SEE Marks                        | 50                       |  |  |  |
| Total Number of Lecture Hours                                                                                                    | 14                                                                                                    | Exam Hours                       | 01                       |  |  |  |
| Course Objectives:                                                                                                    |                                                                                                    |                                  |                          |  |  |  |
| The course will enable the students to                                                                                                    |                                                                                                    |                                  |                          |  |  |  |
|                                                                                                    | , principles, and applications of                                                                                       | ЮТ                               |                          |  |  |  |
|                                                                                                    | logies in transforming infrastru                                                                                        |                                  | art, efficient,          |  |  |  |
|                                                                                                    | studies and successful implem<br>n, and energy management.                                                              | nentations of                    | IoT in smart             |  |  |  |
|                                                                                                    | Module-1                                                                                                    |                                  |                          |  |  |  |
| Introduction to IoT:                                                                                                    |                                                                                                    |                                  |                          |  |  |  |
| Definition of IoT & its character<br>Communication APIs, IoT Enabling t                                                                                                    |                                                                                                    | nmunication                      | models, loT<br>(4 Hours) |  |  |  |
| Communication APIS, 101 Enabling (                                                                                                    | Module-2                                                                                                    |                                  |                          |  |  |  |
| IoT Applications                                                                                                    |                                                                                                    |                                  |                          |  |  |  |
| Home Automation, Cities, Environm                                                                                                    | ent, Energy                                                                                                    |                                  | (4 hours)                |  |  |  |
| · · · · · · · · · · · · · · · · · · ·                                                                                                    | Module-3                                                                                                    |                                  |                          |  |  |  |
| IoT and M2M<br>M2M, Difference between IoT and M<br>Virtualization                                                                                                    |                                                                                                    | 0                                | Function<br>2 hours)     |  |  |  |
|                                                                                                    | Module-4                                                                                                    |                                  |                          |  |  |  |
| IoT System Management                                                                                                    |                                                                                                    |                                  |                          |  |  |  |
| Need for IoT system management, S                                                                                                    |                                                                                                    | otocol (SNMP)                    | (2 hours)                |  |  |  |
|                                                                                                    | Module-5                                                                                                    |                                  |                          |  |  |  |
| <b>IoT Platforms Design methodolog</b><br>Purpose and requirement specification, Sen<br>Information model specification, Sen<br>Operational view specification, Dev<br>Case study- IoT system for Weather | ition, Process specification, Do<br>vice specification, IoT level, Fur<br>ice, component integration and<br>Monitoring. | nctional view s<br>Application d | specification,           |  |  |  |
| Course Outcomes (Course Skill Set                                                                                                    |                                                                                                    |                                  |                          |  |  |  |
| At the end of the course the student                                                                                                    |                                                                                                    |                                  |                          |  |  |  |
| 1. Familiarize with the character                                                                                                    |                                                                                                    | -                                |                          |  |  |  |
| 2. Apply the concepts of M2M, pr                                                                                                    |                                                                                                    | • •                              | 5.                       |  |  |  |
| 3. Perform in a group to develop                                                                                                    | an lol application using hardwa                                                                                         | are                              |                          |  |  |  |
| <b>Textbook:</b><br>1."Internet of Things (A Hands-on-<br>Universities Press India Pvt. Ltd.,                                                                                                    |                                                                                                    | and Vijay Mac                    | lisetti,                 |  |  |  |
| Reference Book:                                                                                                    |                                                                                                    |                                  |                          |  |  |  |
| Suggested Learning Resources:                                                                                                    |                                                                                                    |                                  | <b>C</b>                 |  |  |  |
| 1."Building the Internet of Things<br>Transform Your Industry" by Ma                                                                                                    | ciej Kranz                                                                                                    | _                                | -                        |  |  |  |
| 2."Smart Cities: Big Data, Civic Ha<br>Townsend                                                                                                    | ackers, and the Quest for a Ne                                                                                          | ew Utopia" by                    | Anthony M.               |  |  |  |

|                                                                                                    | of Technology and M                                                                                                    | 0                                                                                                    | t                                                                                                    |  |  |
|----------------------------------------------------------------------------------------------------|----------------------------------------------------------------------------------------------------|----------------------------------------------------------------------------------------------------|----------------------------------------------------------------------------------------------------|--|--|
| _                                                                                                    | t of Humanities and Social                                                                                                    |                                                                                                    |                                                                                                    |  |  |
| Choi                                                                                                    | ce Based Credit System (CBC                                                                                                    | S)                                                                                                    |                                                                                                    |  |  |
|                                                                                                    | SEMESTER – III                                                                                                    |                                                                                                    |                                                                                                    |  |  |
| National S                                                                                                    | ervice Scheme (NSS) (0:0:2                                                                                                    | )                                                                                                    |                                                                                                    |  |  |
| (Co                                                                                                    | ommon to all branches)                                                                                                    |                                                                                                    |                                                                                                    |  |  |
| (Effective from the                                                                                                    | Academic Year 2023-24) (2022 sc                                                                                                    | heme)                                                                                                    |                                                                                                    |  |  |
| Course Code                                                                                                    | BNSK359                                                                                                    | CIE Marks                                                                                                    | 100                                                                                                    |  |  |
| Teaching Hours/Week (L:T:P)                                                                                                    | 0:0:2                                                                                                    | SEE Marks                                                                                                    | -                                                                                                    |  |  |
| Total Number of Contact Hours                                                                                                    | 26                                                                                                    | Exam Hours                                                                                                    | _                                                                                                    |  |  |
|                                                                                                    | ndatory Course (Non-Credit)                                                                                                    |                                                                                                    |                                                                                                    |  |  |
|                                                                                                    | irse shall be mandatory for th                                                                                                    |                                                                                                    | مم                                                                                                    |  |  |
|                                                                                                    | in se shan be manuatory for th                                                                                                    | le awaru or uegr                                                                                                  |                                                                                                    |  |  |
| Course Objectives:                                                                                                    | Il onable the students to                                                                                                    |                                                                                                    |                                                                                                    |  |  |
| National Service Scheme (NSS) will                                                                                                    | in general in which they wo                                                                                                    | rlz                                                                                                    |                                                                                                    |  |  |
|                                                                                                    | blems of the community and i                                                                                                    |                                                                                                    | rohlem                                                                                                    |  |  |
| solving.                                                                                                    | nems of the community allu I                                                                                                    | nvoive ulem m p                                                                                                   |                                                                                                    |  |  |
| 0                                                                                                    | a sense of social & civic resp                                                                                                    | onsibility & utili                                                                                                | ze their                                                                                                    |  |  |
| 1 0                                                                                                    | ical solutions to individual an                                                                                                    | 0                                                                                                    |                                                                                                    |  |  |
|                                                                                                    | red for group-living and shar                                                                                                    |                                                                                                    |                                                                                                    |  |  |
|                                                                                                    | nity participation to acquire l                                                                                                    |                                                                                                    | -                                                                                                    |  |  |
| democratic attitudes.                                                                                                    |                                                                                                    | F I F                                                                                                    |                                                                                                    |  |  |
| • Develop capacity to meet en                                                                                                    | mergencies and natural disas                                                                                                    | ters & practice n                                                                                                 | ational                                                                                                    |  |  |
| integration and social harm                                                                                                    | _                                                                                                    | -                                                                                                    |                                                                                                    |  |  |
|                                                                                                    | Module – 1                                                                                                    |                                                                                                    |                                                                                                    |  |  |
| History and growth of NSS, Philos<br>Programs and activities, administ<br>implementation of NSS programs<br>Program Officer / Volunteers.<br><b>Overview of NSS Programs</b><br>Objectives, special camping – Er<br>Welfare and Nutrition program. A<br>Service program, production-orien<br>calamities, education and recreation<br><b>NSS Activities - Group Contribution</b><br>Organic Farming, Indian agricultur | Module – 2<br>Module – 2<br>Module – 2<br>National & Sta<br>Module – 2<br>National & Sta<br>Module – 3<br>Module – 3<br>Mod | nning of program<br>ate Awards for<br>conservation, H<br>of the status of<br>abilitation work<br>to be addressed. | ns / activities,<br>NSS College /<br>(04 Hours)<br>Health, Family,<br>women, Social<br>during natural<br>(04 Hours)<br>ning)<br>rketing, Waste |  |  |
| management– Public, Private and Govt. organization, 5 R's. Water conservation techniques – role of different stakeholders – implementation, preparing an actionable business proposal for enhancing the village income and approach for implementation. Helping local schools to achieve good results and enhance their enrolment in Higher/ technical/ vocational education. <b>(06 Hours)</b>                       |                                                                                                    |                                                                                                    |                                                                                                    |  |  |
|                                                                                                    | Module – 4                                                                                                    |                                                                                                    |                                                                                                    |  |  |
| NSS National Level Activities for So                                                                                                    |                                                                                                    | -                                                                                                    |                                                                                                    |  |  |
| Developing Sustainable Water n<br>approaches. Contribution to any n<br>India, Skill India, Swachh Bharat,<br>development programs etc.                                                                                                    | ational level initiative of Gov                                                                                                    | ernment of India<br>e in India, Mudra                                                                             | . Foreg. Digital                                                                                                    |  |  |
|                                                                                                    | Module – 5                                                                                                    |                                                                                                    |                                                                                                    |  |  |

## NSS Individual Activities for Local Voice (Activity based learning)

Govt. school Rejuvenation and helping them to achieve good infrastructure, Plantation and adoption of plants. Know your plants. Spreading public awareness under rural outreach programs, National integration and social harmony events. (06 Hours)

## Course Outcomes (Course Skill Set):

At the end of the course, the student will be able to:

- 1. Understand the importance of his / her responsibilities towards society.
- 2. Analyse the environmental and societal problems/issues and will be able to design solutions for the same.
- 3. Evaluate the existing system and to propose practical solutions for the same for sustainable development.
- 4. Implement government or self-driven projects effectively in the field.
- 5. Develop capacity to meet emergencies and natural disasters & practice national integration and social harmony in general.

#### **Teaching Practice:**

- Classroom teaching (Chalk and Talk)
- ICT Power Point Presentation
- Audio & Video Visualization Tools

## Assessment Details

| Weightage                                                | CIE – 100% |
|----------------------------------------------------------|------------|
| Presentation -1                                          | 20 Marks   |
| Selection of topic, PHASE-1                              |            |
| Commencement of activity and its progress<br>– PHASE – 2 | 20 Marks   |
| Case Study based Assessment – Individual                 | 20 Marks   |
| performance                                              |            |
| Sector wise study and its consolidation                  | 20 Marks   |
| Video based seminar for 10 minutes by                    | 20 Marks   |
| each student at the end of the course with               |            |
| Report                                                   |            |

## Suggested Learning Resources:

**Books:** 

1. NSS Course Manual, Published by NSS Cell, VTU Belagavi.

2. Government of Karnataka, NSS cell, activities reports and its manual.

3. Government of India, NSS cell, Activities reports and its manual.

**Department of Humanities and Social Sciences** 

Choice Based Credit System (CBCS)

#### SEMESTER – III

## **Physical Education (PE) (Sports and Athletics)** (0:0:2)

(Common to all Branches)

(Effective from the Academic Year 2023-24) (2022 scheme)

| Course Code                   | BPEK359 | CIE Marks  | 100 |
|-------------------------------|---------|------------|-----|
| Teaching Hours/Week (L: T:P)  | 0:0:2   | SEE Marks  |     |
| Total Number of Contact Hours | 26      | Exam Hours |     |

## Mandatory Course (Non-Credit)

(Completion of the course shall be mandatory for the award of degree)

## **Course Objectives:**

The course will enable students to

- Develop a healthy life style.
- Acquire Knowledge about various stages of sports and games.
- Focus on modern technology in sports.

## Module – 1

**Introduction of the game:** Aim of sports and games, Brief history of the game, Nature of the game, Terminology & Modern trends of the game, Fitness & Skill tests along with Game Performance.

## Module – 2

**Offensive and Defensive Techno Tactical Abilities:** Fitness, Fundamentals & Techniques of the game with the implementation of Biomechanics, Tactics- Drills for the Techno Tactical abilities, Individual and Group, Miner games- to implement the Techniques, Tactics and Motor abilities.

## (05 Hours)

(06 Hours)

## Module – 3

**Team tactics and Rules of the Game:** Rules and Regulations of the Game: Game rules as well as sequence of officiating, Team tactics: Offensive and Defensive team strategies and scrimmages, Practice Matches: among the group, Analysis of Techno Tactical abilities: Correction and implementation of skills and Sports Injuries and rehabilitation: First aid, PRICE treatment,

## (05 Hours)

## Module – 4

**Sports Training:** Introduction of Sports Training, Principles of Sports performance, how to increase and sustain the sports performance, Training Load & Recovery- How to increase the training load (volume/Intensity) and means and methods for Recovery, Periodization: Shorts, Medium and Long term, Physiological changes: Changes in Lung capacity, heart beats etc...

## (05 Hours)

## Module – 5

**Organization of Sports Event:** Tournament system, Planning and preparation for the competition, Ground preparation and Equipment's, Organizing an event among the group.

## (05 Hours)

The above 5 modules are common to all the sports events / games, we are offering the following games: **1. Baseball, 2. Kabaddi, 3. Table Tennis, and 4. Volleyball.** 

## Course Outcomes (Course Skill Set):

At the end of the course the students will be able to:

- 1 Understand the importance of sports and games, inculcate healthy habits of daily exercise & fitness, Self-hygiene, good food habits, Create awareness of Self-assessment of fitness.
- 2 Develops individual and group techno tactical abilities of the game.
- 3 Increases the team combination and plan the strategies to play against opponents.
- 4 Outline the concept of sports training and how to adopt technology to attain high level performance.
- 5 Summarize the basic principles of organizing sports events and concept of technology implemented to organize competitions in an unbiased manner.

Teaching Practice:

- Classroom teaching (Chalk and Talk)
- ICT Power Point Presentation and video analysing.
- Practical classes in outdoor and indoor as per requirement

## CIE: 100 Marks

- CIE 1 for 40 marks A theory paper which is MCQ / Descriptive conducted during the semester.
- CIE 2 for 60 marks A practical test conducted at the end of the semester in which the student has to give fitness and skill tests and his performance in game will be assessed.

## Textbooks

- 1. Barbara Bushman, "ACSM's complete guide to Fitness & Health", 2011, Human Kinetics USA
- 2. Pankaj Vinayak Pathak, "Sports and Games Rules and Regulation", 2019, Khel Sahitya Kendra.
- 3. Hardayal Singh, *"Sports Training, General Theory & Methods"*, 1984 "Netaji Subhas, National Institute of Sports".
- 4. Keith A. Brown, "International Handbook of Physical Education and Sports Science", 2018, (5 Volumes) Hardcover.

## References

- 1. Tudor O Bompa," Periodization Training for Sports", 1999, Human Kinetics, USA
- 2. Michael Boyle, "New Functional Training for Sports" 2016, Human Kinetics USA
- 3. Michael Kjaer, Michael Rogsgaard, Peter Magnusson, Lars Engebretsen & 3 more, "Text book of Sports Medicine: Basic Science and Clinical Aspects of Sports Injury and Physical Activity", 2002, Wiley Blackwell.

4. Scott L. Delp and Thomas K. Uchida, "Biomechanics of Movement: The Science of Sports, Robotics, and Rehabilitation", 2021, The MIT Press

5. MCARDLE W.D. "Exercise Physiology Nutrition Energy And Human Performance" 2015, LWW IE (50)

| BMS Institute o                                   | of Technology a                         | nd Management              |                   |
|---------------------------------------------------|-----------------------------------------|----------------------------|-------------------|
| Department                                        | of Humanities and S                     | Social Sciences            |                   |
| Choice                                            | e Based Credit System<br>SEMESTER – III | i (CBCS)                   |                   |
|                                                   | Yoga (0:0:2)                            |                            |                   |
| (Com                                              | mon to all Branches)                    |                            |                   |
| (Effective from the Ac                            |                                         | ) (2022 scheme)            |                   |
| Course Code                                       | BYOK359                                 | CIE Marks                  | 100               |
| Teaching Hours/Week (L:T:P)                       | 0:0:2                                   | SEE Marks                  | -                 |
| Total Number of Contact Hours                     | 26                                      | Exam Hours                 | -                 |
| Course Objectives:                                |                                         |                            |                   |
| This course will enable students to:              |                                         |                            |                   |
| <ul> <li>Understand the importance of</li> </ul>  |                                         | v-to-day life.             |                   |
| <ul> <li>Be aware of therapeutic and p</li> </ul> |                                         |                            |                   |
| • Have a focused, joyful and pea                  |                                         |                            |                   |
| Maintain physical, mental and                     | spiritual fitness.                      |                            |                   |
| Develop self-confidence to tak                    |                                         | ir lives.                  |                   |
|                                                   | Module – 1                              |                            |                   |
| Introduction to Yoga: Introduction, cla           |                                         |                            |                   |
| Lifestyle, Food Habits, Brief Rules, Sithal       |                                         | S.                         | (04 Hours)        |
|                                                   | Module – 2                              |                            |                   |
| Physical Health: Introduction, Pre-requ           | iisites, Asana-Standing,                | Sitting, Supine and Prone  |                   |
| classes.                                          |                                         |                            | (06 Hours)        |
|                                                   | Module – 3                              |                            |                   |
| <b>Psychological Health:</b> Introduction The     | ought Forms, Kriya (Kap                 | oalabhati), Preparation to |                   |
| Practical classes.                                | Module – 4                              |                            | (06 Hours)        |
| Therapeutic Yoga: Mudra Forms, Acup               |                                         | tion tochniquos Dractical  | alaasaa           |
| Therapeutic Toga: Muura Forms, Acup               | lessure therapy, Relaxa                 | tion techniques Fractical  | classes.          |
|                                                   |                                         |                            | (06 Hours)        |
|                                                   | Module – 5                              |                            | (******)          |
| Spirituality & Universal Mantra: Intro            |                                         | Jniversal Mantra, Univers  | al LOVE, Benefits |
| of practice of Spirituality in day-to-day li      | •                                       |                            | (04 Hours)        |
| Course Outcomes (Course Skill S                   | et):                                    |                            |                   |
| At the end of the course students w               | 2                                       |                            |                   |
| 1. Understand the requirement of                  |                                         | heir dav-to-dav life.      |                   |
| 2. Apply the yogic postures in th                 | 1 000                                   | 5 5                        |                   |
| 3. Train themselves to have a foc                 |                                         |                            |                   |
| 4. Demonstrate the fitness of Phy                 | ysical, Mental and Spi                  | ritual practices.          |                   |

5. Develops self-confidence to take up initiatives in their lives.

## **Teaching Practice:**

- Classroom teaching (Chalk and Talk)
- ICT Power Point Presentation
- Audio & Video Visualization Tools

## CIE: 100 Marks

- CIE 1 for 40 marks A theory paper which is MCQ / Descriptive conducted during the semester.
- CIE 2 for 60 marks A practical test conducted at the end of the semester in which the student have to perform asanas.

## **Text books:**

1. George Feuerstein: The yoga Tradition (Its history, literature, philosophy and practice.)

2. Sri Ananda: The complete Book of yoga Harmony of Body and Mind. (Orient paper Backs: vision Books Pvt. Ltd., 1982.

3. B.K.S Iyenkar: Light on the Yoga sutras of patanjali (Haper Collins Publications India Pvt.,Ltd., New Delhi.)

4. Science of Divinity and Realization of Self – Vethathiri Publication, (6-11) WCSC, Erode

## **Reference Book:**

1. Principles and Practice of Yoga in Health Care, Publisher: Handspring Publishing Limited, ISBN: 9781909141209, 9781909141209

2. Basavaraddi I V: Yoga in School Health, MDNIY New Delhi, 2009

3. Dr. HR. Nagendra: Yoga Research and applications (Vivekanda Kendra Yoga Prakashana Bangalore)

4. Dr. Shirley Telles: Glimpses of Human Body (Vivekanda Kendra Yoga Prakashana Bangalore)

## Web resources

Web links and Video Lectures (e-Resources): Refer links 1. https://youtu.be/KB-TYlgd1wE

2. https://youtu.be/aa-TG0Wg1Ls

**Department of Humanities and Social Sciences** 

Choice Based Credit System (CBCS)

#### SEMESTER – III

| <b>NCC</b> (0:0:2)                                       |
|----------------------------------------------------------|
| (Common to all Branches)                                 |
| (Effective from the Academic Year 2023-24) (2022 scheme) |

| Course Code                   | BNCK359 | CIE Marks  | 100 |
|-------------------------------|---------|------------|-----|
| Teaching Hours/Week (L: T:P)  | 0:0:2   | SEE Marks  | -   |
| Total Number of Contact Hours | 26      | Exam Hours | -   |

Mandatory Course (Non-Credit)

(Completion of the course shall be mandatory for the award of degree)

## **Course Objectives:**

This course will enable students to:

- Understand the vision of NCC and its functioning.
- Understand the security set up and management of Border/Coastal areas.
- Acquire knowledge about the Armed forces and general awareness.

## Module-1

**Introduction to National Cadet Corp**: What is NCC, who can join NCC, benefits, Establishment, history, 3 wings, motto, core values, Aims, flag, song, pledge, cardinals, Organization, Director General NCC, Directorates, Uniform and Cadet ranks, Camps, Certificate exams, Basic aspects of drill.

**National Integration**: Importance of national integration, Factors affecting national integration, Unity in diversity, Role of NCC in nation building.

**Disaster Management:** What is a Disaster, Natural and Man-made disasters, Earthquake, Floods.

(04 Hours)

## Module-2

**Indian Army:** Introduction to Indian Army, Command and control, Fighting & supporting arms, Rank structure, Major Regiments of the Army, Major Wars and Battles, Entry to the Indian Army, Renowned leaders and Gallantry Awardees.

## (02 Hours)

## Module-3

**Indian Air Force:** Introduction to Indian Air Force, Command and control, Rank structure, Major Aircrafts, Entry to the Indian Air Force, Renowned leaders.

Indian Navy:Introduction to Indian Navy, Command and control, Rank structure, Major Ships<br/>and Submarines, Entry to the Indian Navy, Renowned leaders.(02 Hours)

## Module 4

Health and Hygiene: First Aid Protocols - CPR, Understanding Types of Bandages, Fire FightingField & Battle Crafts: Field Signals using hands, Judging distance - Types of Judging Distance,Section formations-types of Section Formation.(04 Hours)

#### Module-5

Drill Practical's: Savdhan, Vishram, Salute, Turning, Marching.

## (14 Hours)

Course Outcomes (Course Skill Set):

At the end of the course the students will be able to:

1. Develop qualities like character, comradeship, discipline, leadership, secular outlook,

spirit of adventure, ethics and ideals of selfless service.

- 2. Get motivated and trained to exhibit leadership qualities in all walks of life and be always available for the service of the nation.
- 3. Familiarize on the issues related to social & community development and disaster management and equip themselves to provide solutions.
- 4. Get an insight of the defense forces and further motivate them to join the defense forces.

## **Teaching Practice:**

- Blackboard/Multimedia Assisted Teaching.
- Class Room Discussions, Brainstorming Sessions, Debates.
- Activity: Organizing/Participation in Social Service Programs.
- On Ground: Drill training.

## CIE: 100 Marks

• CIE 1 for 40 marks – A theory paper which is MCQ / Descriptive conducted during the semester.

CIE 2 for 60 marks – A practical test conducted at the end of the semester.

## Textbooks:

- 1. NCC Cadets Handbook –Common Directorate General of NCC, New Delhi.
- 2. NCC Cadets Handbook Special (A), Directorate General of NCC, New Delhi.

## **References:**

- Chandra B. Khanduri, "Field Marshal KM Cariappa: a biographical sketch", Dev Publications, 2000.
- Gautam Sharma, "Valour and Sacrifice: Famous Regiments of the Indian Army", Allied Publishers, 1990

| BMS Institute                                                                                                    | e of Technology and Ma                           | nagement         |                       |  |
|----------------------------------------------------------------------------------------------------|--------------------------------------------------|------------------|-----------------------|--|
| Departme                                                                                                    | nt of Humanities and Social Sci                  | iences           |                       |  |
| Cho                                                                                                    | bice Based Credit System (CBCS)                  |                  |                       |  |
|                                                                                                    | SEMESTER – III                                   |                  |                       |  |
|                                                                                                    | <b>Music</b> (0:0:2)<br>(Common to all Branches) |                  |                       |  |
| (Effective from                                                                                                    | the Academic Year 2023-24) (20                   | 22 scheme)       |                       |  |
| Course Code                                                                                                    | BMUK359                                          | CIE Marks        | 100                   |  |
| Teaching Hours/Week (L: T:P)                                                                                                    | 0:0:2                                            | SEE Marks        | -                     |  |
| Total Number of Contact Hours                                                                                                    | 26                                               | Exam<br>Hours    | -                     |  |
| Ma                                                                                                    | indatory Course (Non-Credit)                     |                  |                       |  |
|                                                                                                    | rse shall be mandatory for the av                | vard of the Deg  | gree)                 |  |
| Course Objectives:                                                                                                    |                                                  |                  |                       |  |
| The course will enable the studer                                                                                                    | its to:                                          |                  |                       |  |
| Identify the major traditions                                                                                                    | of Indian music, both through no                 | otations andau   | rally.                |  |
| Analyze the compositions w                                                                                                    | ith respect to musical and lyrical               | content.         |                       |  |
| Demonstrate an ability to us                                                                                                    | e music technology appropriatel                  | y in a variety o | ofsettings.           |  |
|                                                                                                    |                                                  |                  |                       |  |
|                                                                                                    | Module – 1                                       |                  |                       |  |
| Proomble: Contents of the gurris                                                                                                    |                                                  |                  | a ta davialan a       |  |
| Preamble: Contents of the curric                                                                                                    | _                                                |                  | _                     |  |
| analytical, creative, and intuitive                                                                                                    | -                                                |                  | sperience musi        |  |
| through study and direct participat                                                                                                    | •                                                |                  | ng of                 |  |
| Origin of the Indian Music: Evolution of the Indian music system, Understanding of<br>Shruthi, Nada, Swara, Laya, Raga, Tala, Mela. (03 Hours) |                                                  |                  |                       |  |
| Sili utili, Naua, Swara, Laya, Naga, 18                                                                                                    | Module – 2                                       |                  | (03 Hours)            |  |
| <b>Compositions:</b> Introduction to the                                                                                                    |                                                  | Music - Geethe   | IathiSwara            |  |
| Swarajathi, Varna, Krithi, and Thilla                                                                                                    |                                                  | deethe           | , jacino wara,        |  |
|                                                                                                    |                                                  |                  | (03 Hours)            |  |
|                                                                                                    | Module – 3                                       |                  |                       |  |
| Composers: Biography and con                                                                                                    | tributions of Purandaradasa, T                   | Thyagaraja, M    | ysore                 |  |
| Vasudevacharya.                                                                                                    |                                                  |                  | (03 Hours)            |  |
|                                                                                                    | Module – 4                                       |                  |                       |  |
| Music Instruments: Classificatior                                                                                                    | and construction of string ins                   | truments, wir    | nd instruments        |  |
| percussion instruments, Idiophone                                                                                                    | s (Ghana Vaadya), Examples of ea                 | ach class of Ins | truments              |  |
|                                                                                                    |                                                  |                  | (03 Hours)            |  |
|                                                                                                    | Module – 5                                       |                  |                       |  |
| Abhyasa Gana: Singing the swara                                                                                                    |                                                  | Notation w       | iting for Sarah       |  |
| Varase and Suladi Saptha Tala (Only                                                                                                    |                                                  |                  | •                     |  |
| one Jathi Swara, One Nottu Swara C                                                                                                    |                                                  |                  | 11 iviaiailai i, dil( |  |
| one jatin Swara, one Nottu Swara C                                                                                                    | on one kritin in a meia raga, a pat              | Totic solig      | (14 Hours)            |  |
|                                                                                                    |                                                  |                  | (1110u13              |  |

## Course Outcomes (Course Skill Set):

At the end of the course the students will be able to:

1. Discuss the Indian system of music and relate it to other genres (CognitiveDomain)

2. Experience the emotions of the composer and develop empathy (AffectiveDomain)

3. Respond to queries on various patterns in a composition (Psycho-Motor Domain)

## **Teaching Practice:**

- Classroom teaching
- ICT PowerPoint Presentation
- Audio & Video Visualization Tools

## CIE: 100 Marks

- **CIE 1** for 40 marks A theory paper which is MCQ / Descriptive conducted during the semester
- **CIE 2** for 60 marks A practical test conducted at the end of the semester in which the student has to recite one Sarale Varase mentioned by the examiner inthree speeds. Sing / Play the Geethe in Malahari. Singing / Playing Jathi Swara /Krithi.

## Textbooks

- 1. Vidushi Vasantha Madhavi, "Theory of Music", Prism Publication, 2007.
- 2. T Sachidevi and T Sharadha (Thirumalai Sisters), Karnataka Sangeetha Dharpana
   Vol. 1 (English), Shreenivaasa Prakaashana, 2018.

## References

- 1. Lakshminarayana Subramaniam, Viji Subramaniam, "Classical Music of India: APractical Guide", Tranquebar 2018.
- 2. R. Rangaramanuja Ayyangar, "History of South Indian (Carnatic) Music", Vipanci Charitable Trust; Third edition, 2019.
- 3. Ethel Rosenthal, "The Story of Indian Music and Its Instruments: A Study of thePresent and a Record of the Past", Pilgrims Publishing, 2007.
- 4. Carnatic Music, National Institute of Open Schooling, 2019.